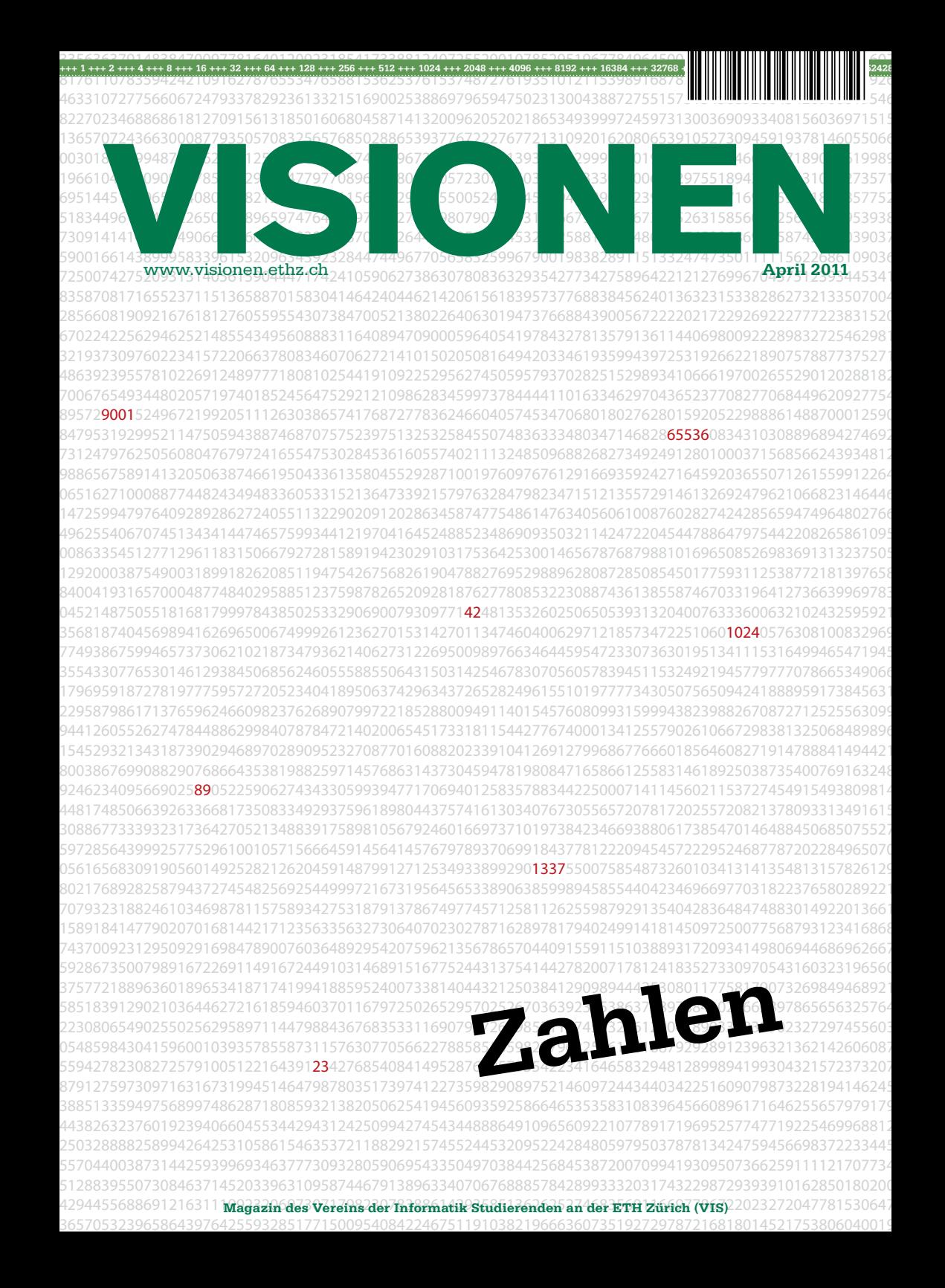

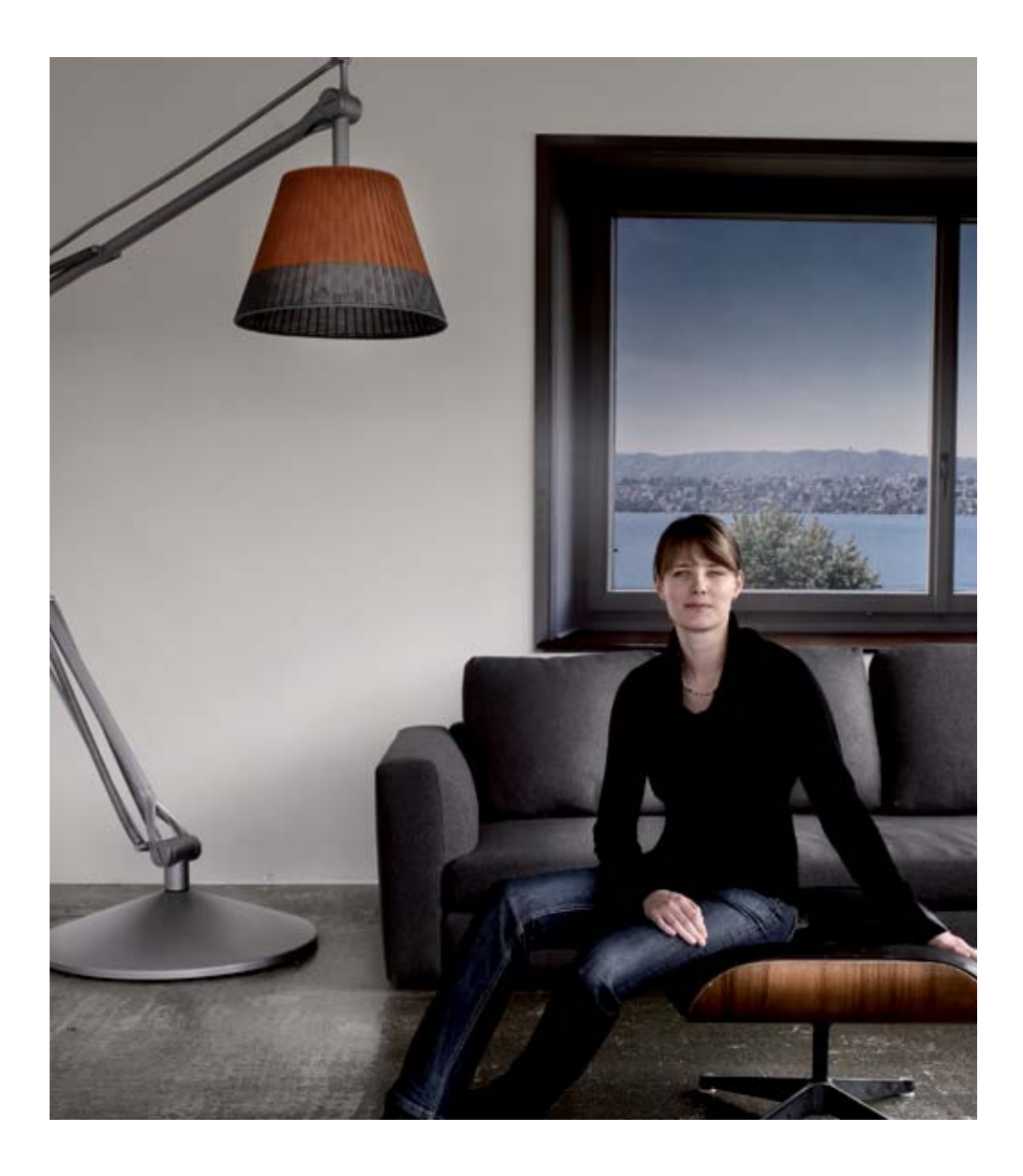

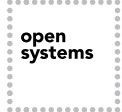

Open Systems gehört mit seinen Mission Control Security Services im Bereich IT-Sicherheit zu den europaweit anerkannten Anbietern. Wir arbeiten von Zürich und Sydney aus in einem dynamischen Umfeld in über 120 Ländern. Bei uns kannst Du Dein Wissen in einem jungen Team in die Praxis umsetzen und rasch Verantwortung übernehmen. Infos über Einstiegs- und Karrieremöglichkeiten sowie Videos findest Du auf unserer Website. www.open.ch

### **Editorial RUDOLF SCHREIER — Zählt gerne**

42, 90/60/90, 180+90 KP: Zahlen dominieren unseren Alltag in der Informatik. Aber welche dieser Zahlen haben überhaupt Relevanz in der Realität? Manch einen interessieren vielleicht die Einstiegsgehälter nach dem Abschluss, oder die Preise der neuesten MacBooks. Aber sind so mittelfristige Zahlen überhaupt relevant? Werfen wir alternativ mal einen Blick auf eine kurz- und langfristig interessante Statistik:

Eine Speed-Dating-Studie der HU Berlin mit 382 Teilnehmern im Alter zwischen 18 und 54 Jahren ergab, dass Ähnlichkeit zwischen Partnern nur schwachen Einfluss auf den Erfolg des Dates hat, sondern geeignete Partner grösstenteils nach physischer Attraktivität ausgewählt werden. Die Chance auf Sex infolge des Dates (innerhalb 12 Monate) lag bei 6%, auf Freundschaft bei 4%. Details unter [1].

Laut dem Bureau of Labor Statistics verbrachte 2010 der US-Amerikaner im Median 4.4 Jahre in einem Job<sup>[2]</sup>. Genauere Zahlen für die IT-Branche liegen leider (auch international) nicht vor. Aber für alle, die dem Silicon Valley entgegenstreben, ist diese Zahl sicher neben den Gehältern eine wichtige Kennnummer.

Als Randanmerkung freue ich mich, verkünden zu dürfen, dass unser Budget ausreicht, um das Visionen bald CO<sub>2</sub>-neutral zu drucken. Haltet die Augen offen nach dem offiziellen «ClimatePartner»-Logo!

Rudolf Scheier

Euer Chefredaktor Rudolf Schreier

### **Inhalt**

### **Zahlen**

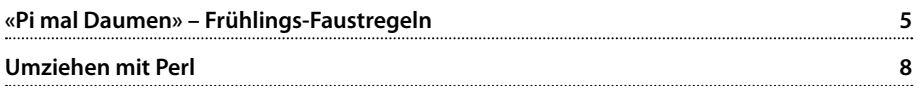

### **Berichte**

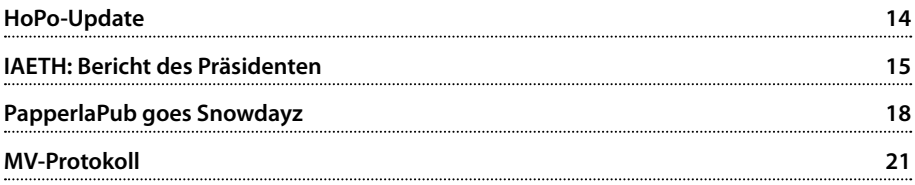

### **Studium**

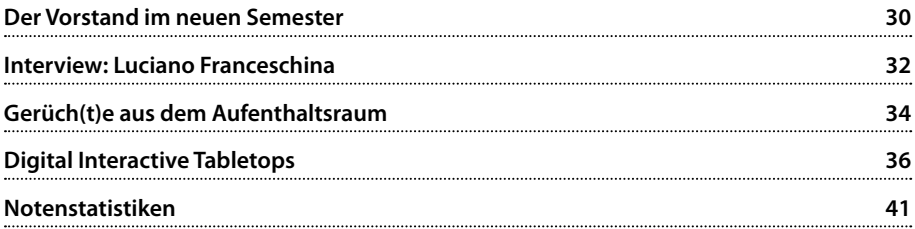

### **Spass**

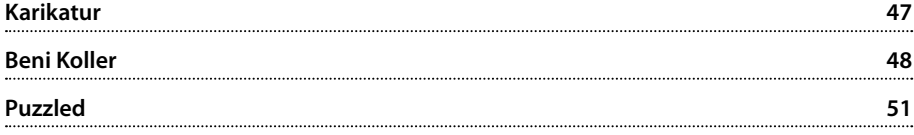

### **«Pi mal Daumen» – Frühlings-Faustregeln**

**Rudolf m. Schreier — What has two thumbs and speaks french?**

**It's spring, the sun is shining, and hormones are in the air: Take these handy tips for survival and better living, easily calculable or executable without the aid of a calculator.** Disclaimer: When the editor writes "they" and "their", he does not endorse nor condemn po**lygamy. The terms are purely used for gender correctness.**

### **Half-plus-seven rule**

A controversial concept, the half-plus-seven rule supposedly establishes limits of socially acceptable age disparity in romantic relationships. It is based on a simple linear equation and its inverse:

 $x = \frac{x}{2} - 14$ 

 $x = 2v - 14$ 

Here, x and y denote the ages of the older and younger partner, respectively. By exchanging these variables, one can derive the pair of the lowermost and uppermost lines depicted in the graph.

The innermost line is the identity line and serves as an orientation; the two remaining lines are purely product of the author's personal feelings. It seems that for sake of simplicity, i.e. choosing only the simple divisor 2, the inclines are somewhat too level and steep, respectively. The reader is instigated to make their own judgement about the correctness of this formula.

The German-speaking reader might also find that one of the upper lines delimits the region in which you would still call someone "Du" instead of the more formal "Sie".

### **Thirty-seven-percent or "try-a-dozen" rule**

Given an overly large set of n products, and the task of finding the one of highest worth, the obvious solution unfortunately also has a runtime of n. Finding a heuristic – i.e. a method of finding a over-proportionally "good" result using a fracture of the spent resources – is obviously a very interesting problem.

The method proposed here consists of sampling a certain random subset – the eponymous 37 percent or a dozen samples – and, after remembering the maximum worth in the initial subset, choosing the first sample from the remaining products that exceeds it.

→

While this seems an exaggerated thing to do for items the worth of which can be judged very quickly, this method has also been suggested as a principle in human mating strategies. After all, getting to know a prospective partner is much more complicated than choosing a new couch. It also appears more logical that this would be an intrinsic function of the human mind, as this heuristic is highly trivial compared to a more complicated sample analysis. For further details, I refer the such-inclined reader to [1].

The interested programmer might want to try this out using a scripting language with good permutation/selection features: Yours truly tried this in Java, and the results were really astonishing. For example, for the "try-a-dozen" rule, the method selected a worth of 95 (out of a maximum 99) after only sampling 23% of the worths. Hopefully these numbers will cheer up anyone who would like to believe in "soul mates", but is discouraged by its statistical improbability.  $\bullet$ 

[1] Geoffrey Miller: The Mating Mind (2001), ISBN 978-0385495172.

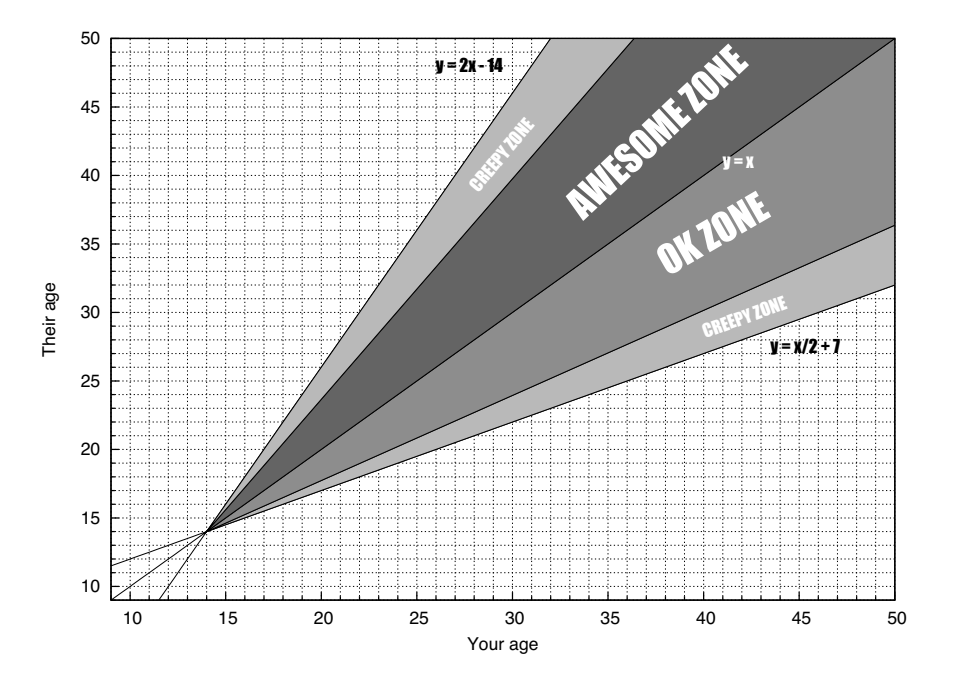

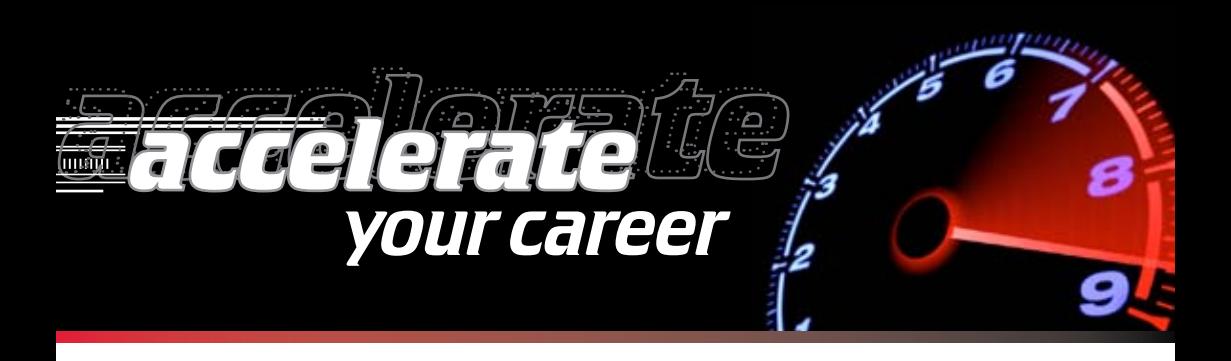

**Seit 1989 bietet MicroStrategy Tausenden zufriedenen Kunden weltweit und Hunderten von Technologiepartnern die am besten integrierte, umfassendste und vollständigste Lösung für Business Intelligence. Werden auch Sie Teil dieses dynamischen und erfolgreichen Teams!**

Für unseren **Standort Glattbrugg** suchen wir Sie: **Hochschulabsolventen** und **Young Professionals** für die Bereiche

- Consulting
- Sales Engineering
- Sales

Sind Sie bereit für diese einzigartige und anspruchsvolle Herausforderung?

Dann senden Sie Ihren CV in englischer Sprache an **CVEMEA@microstrategy.com**

Weitere Informationen erhalten Sie unter www.microstrategy.ch oder telefonisch unter +49-2203-107 251.

Wir freuen uns auf ein Gespräch mit Ihnen!

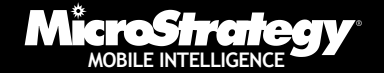

### **Umziehen mit Perl und Google**

**Andreas Brauchli — wie sich ein student heutzutage ein Zuhause mit modernen mitteln sucht**

**Studium erst angefangen und die Pendlerei schon satt? Ob das oder aus sonstigen Gründen: Wer einen Umzug in die Nähe der ETH plant, wird hier möglicherweise schlauer.**

Mit Hilfe des abgedruckten Perl Scripts erstellen wir eine farblich kodierte Anfahrtszeitzonenkarte, wobei die Farbe der Zeit entspricht, die man mit den öffentlichen Verkehrsmitteln benötigt, um an die ETH Zentrum zu gelangen.

### **make map**

./googleTransitHeatmap.pl >  $\setminus$ ETH-heatmap.kml

So wird das Skript ausgeführt, was bei den Parametern gut eine halbe Stunde dauern wird. Die Ausgabe wird dabei in eine KML Datei umgeleitet.

Natürlich muss die Datei ausführbar sein (oder mit chmod +x googleTransitHeatmap. pl gemacht werden), damit das klappt.

Während der Ausführung wird der Fortschritt auf der Standardfehlerausgabe stderr mit Punkten angezeigt. Jeder Punkt entspricht dabei einer Abfrage.

Im Sinne der Nutzungsbedingungen für Google Maps[1] werden die Anfragen möglichst schonend gemacht, und eine Pause von einer Sekunde zwischen den Abfragen eingelegt. Wird dieser Parameter geändert, kann es vor-

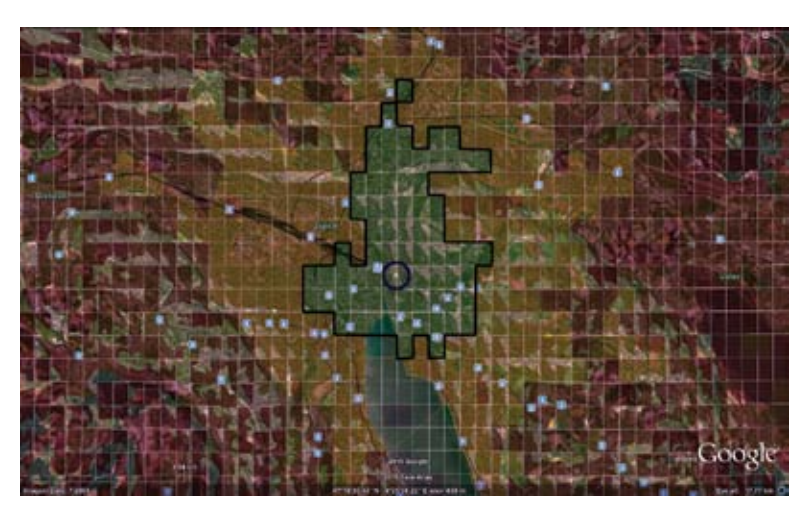

kommen, dass Google weitere Anfragen blockiert – passiert dies, muss später neu begonnen werden.

Die erstellte KML-Datei lässt sich nun in Google Earth<sup>[2]</sup> (auch für Linux) betrachten. Die Farbcodierungen entsprechen den Anfahrtszeiten mit dem ÖV: im grünen Bereich ist man innert 20 Minuten am Ziel, in der gelben Zone sind es 35 Minuten, in der orangen noch unter 50 Minuten und rot ist alles was drüber ist.

Wer genauer hinschaut, wird schnell merken, dass die Zahlen ziemlich konservativ sind, was davon kommt, dass das Raster nicht allzu klein gewählt wurde und der Referenzpunkt immer in der Mitte jedes Rechtecks gewählt wird – von dort wird dann zu Fuss zur nächsten Haltestelle spaziert. Bei kleineren Kartenausschnitten sollte man das Raster etwas enger schnallen.

### **Moral der Geschichte**

Leider sieht die Realität bei der Wohnungssuche in Zürich nicht ganz so rosig aus, wie wohl jeder bestätigen kann, der bereits mit begrenztem Budget auf Wohnungssuche war, denn meist muss man schlicht nehmen was man kriegt, egal, wo es steht. Trotzdem sollte sich hier ein interessanter Ansatz finden lassen, der sich gut auch an anderen Orten oder vielleicht sogar in anderen Kontexten verwenden lässt.

Viel Spass beim tüfteln.

### **Skriptanpassungen**

Die Eckpunkte lassen sich mit den Variabeln \$minLat,...,\$maxLon unterhalb der Zeile # Koordinaten: Grossraum ZH anpassen

Die Rasterbreite ist in \$delta in Graden definiert.

In der Subroutine getGoogleTransitTimeUrl lässt sich die Ankunftszeit verändern – Öffentliche Verkehrsmittel haben ja gewohnt zu unterschiedlichen Zeiten andere Fahrpläne.

 $\rightarrow$ 

```
#!/usr/bin/perl -w 
# THIS SOFTWARE IS SUPPLIED WITHOUT WARRANTY OF ANY KIND, AND MAY BE 
# COPIED, MODIFIED OR DISTRIBUTED IN ANY WAY, AS LONG AS THIS NOTICE 
# AND ACKNOWLEDGEMENT OF AUTHORSHIP REMAIN. 
# original script by Neil Kandalgaonkar <neilk(a)brevity.org> 
use strict; 
# destination address (url-encoded) 
my $destinationAddress = 'ETH+Zurich,+R%C3%A4mistrasse,'
                         . '+Zurich,+Switzerland';
# Koordinaten: Grossraum ZH 
my ($minLat, $minLon) = (47.30, 8.42); # Südwestliche Ecke
my ($maxLat, $maxLon) = (47.47, 8.71); # Nordöstliche Ecke
my $delta = 0.00541075999999975; 
\#my $delta = ($maxLon - $minLon) / 25;
my $radius = $delta/2; 
printHeader(); 
printPlaceMarkData($minLat, $minLon, $maxLat, $maxLon); 
printFooter(); 
sub printPlaceMarkData { 
   my ($minLat, $minLon, $maxLat, $maxLon) = @_; 
  for (my flat = 5minLat; flat \leftarrow 5maxLat; flat += 5delta) {
    for (my lon = $minLong; $lon <= $maxLong; $lon += $delta) {
       sleep(1); 
       print STDERR "."; 
       my $averageTime = getAverageTransitTime($lat, $lon); 
       if (not defined $averageTime) { 
         print STDERR "E"; 
         next; 
 } 
       print STDERR "$lat $lon $averageTime\n"; 
       printPlaceMark($lat, $lon, $averageTime); 
     } 
     print STDERR "\n"; 
   } 
} 
sub getStyle { 
  my ($time) = \mathcal{Q}_:
   my $style; 
  if ($time \leq 20) $style = 'Green';
  elsif ($time > 20 and $time <= 35) $style = 'Yellow';
  elsif ($time > 35 and $time \le 50) $style = 'Orange';
   else $style = 'Red'; 
   return $style; 
} 
sub printPlaceMark { 
  my ($lat, $lon, $time) = @:
   my $style = getStyle($time); 
   $minLat = $lat - $radius; $maxLat = $lat + $radius;
```

```
$minLon = $lon - $radius: $maxLon = $lon + $radius: my @coords; 
   foreach my $pair ([$minLat, $minLon], [$maxLat, $minLon], 
                        [$maxLat, $maxLon], [$minLat, $maxLon], 
                        [$minLat, $minLon]) { 
     my ($thisLat, $thisLon) = @$pair; 
     # ugh, Google Earth KML wants x,y not lat,lon 
     push @coords, "$thisLon,$thisLat,10"; 
 } 
   $style = ucfirst($style); 
  print <<"EOXML"
        <Placemark> 
          <name>$time mins</name> 
          <styleUrl>#trans${style}Poly</styleUrl> 
          <Polygon> 
            <extrude>1</extrude> 
            <altitudeMode>relativeToGround</altitudeMode> 
            <outerBoundaryIs> 
               <LinearRing> 
                 <coordinates>@coords</coordinates> 
               </LinearRing> 
            </outerBoundaryIs> 
          </Polygon> 
        </Placemark> 
EOXML 
} 
sub getAverageTransitTime { 
  my ($lat, $lon) = @ :
   my $averageTime = undef; 
   my $url = getGoogleTransitTimeUrl($lat, $lon); 
   # print STDERR $url . "\n"; 
  my {\text{Stesparse}} = qx(curl -s \langle \text{Surl.} \rangle);
   my @time; 
  while ($response =~ m/((\dagger)^2) hours? ?(\dagger)^2 mins total/q) {
         my $h = (not defined $2) ? 0 : int($2)*60; 
    push \mathsf{\acute{e}time}, \mathsf{\acute{S}h} + int($3));
   } 
   if (@time) { 
     my $total; 
     for my $t (@time) { 
       $total += $t;
      } 
     $averageTime = $total/@time; 
   } 
   return $averageTime; 
} 
sub getGoogleTransitTimeUrl { 
  my (\text{flat}, \text{~$1on}) = \mathcal{Q}_-;
   return "http://maps.google.com/maps?f=q&source=s_q" 
   . "&daddr=$destinationAddress&saddr=$lat,$lon" 
    . "&hl=en&geocode=&dirflg=r&ttype=arr&date=11%2F01%2F11&time=9:00am" 
    . "&ie=UTF8&z=12&start=0&pw=2"; 
}
```

```
sub printHeader { 
   print <<EOXML; 
<?xml version="1.0" encoding="UTF-8"?> 
<kml xmlns="http://earth.google.com/kml/2.1"> 
   <Document> 
     <Style id="transGreenPoly"> 
       <LineStyle><width>1.5</width></LineStyle> 
       <PolyStyle><color>7d00ff00</color></PolyStyle> 
     </Style> 
     <Style id="transYellowPoly"> 
       <LineStyle><width>1.5</width></LineStyle> 
       <PolyStyle><color>7d00ffff</color></PolyStyle> 
     </Style> 
     <Style id="transOrangePoly"> 
       <LineStyle><width>1.5</width></LineStyle> 
       <PolyStyle><color>7d0088ff</color></PolyStyle> 
     </Style> 
     <Style id="transRedPoly"> 
       <LineStyle><width>1.5</width></LineStyle> 
       <PolyStyle><color>7d0000ff</color></PolyStyle> 
     </Style> 
     <Folder> 
       <name>Heat Map - ETH Transit Time</name> 
       <open>0</open> 
         <description>0-20 minutes = green, 21-35 minutes = yellow, 36-50 
minutes = orange, 51-inf = red. </description>
EOXML 
} 
sub printFooter { 
   print <<EOXML; 
     </Folder> 
   </Document> 
</kml> 
EOXML 
}
```
**Ouper computing systems** 

## Zukunftsforscherin?

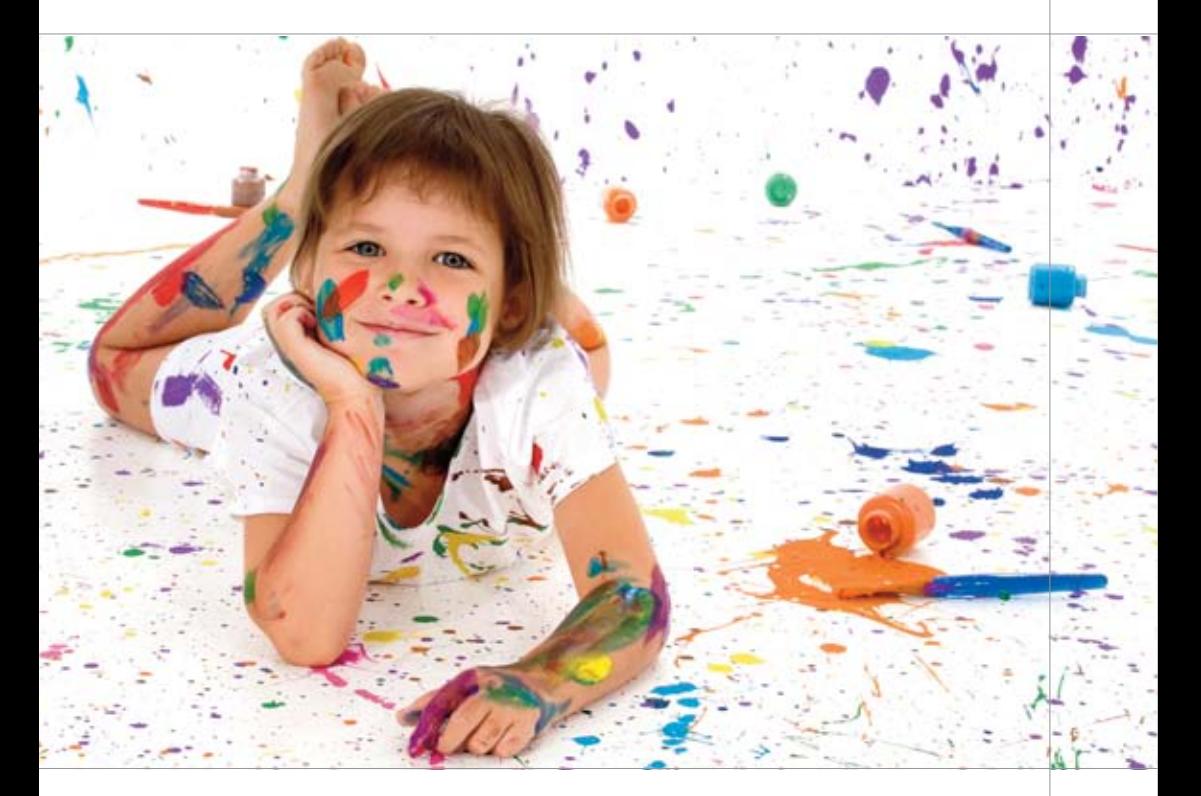

Wenn sich deine Gedanken nicht nur mit dem Heute beschäftigen, sondern auch in die Zukunft wandern können, dann laden wir dich ein an unseren Innovationsprozessen für die Welt der Zukunft teilzunehmen. Der Tätigkeitsbereich der SCS ist die Computertechnologie. Hier sind wir stark und verändern dank innovativem Querdenken festgefahrene Strukturen, loten das Spektrum der Möglichkeiten aus und mischen Innovation und Technologie zu neuen marktfähigen Produkten.

Egal wie jung oder alt du bist, wenn du Innovation als Herausforderung und Leidenschaft definierst, dann bieten wir dir bei uns im Team tolle Einstiegsmöglichkeiten. Willkommen in der Welt des innovativen Querdenkens und professionellen Umsetzens.

### **Aktuelles aus der Hochschulpolitik**

**Stefan Heule — politiker 2.0**

**Seit kurzem gibt es das HoPo-Team, eine Gruppe von interessierten Studierenden, welche sich gemeinsam um alle hochschulpolitischen Themen kümmern und die Meinung der Studierenden vertreten. Hier möchte ich euch über aktuelle Ereignisse unserer Tätigkeit informieren.**

Anfang Semester hat Corina Bassi ihre Stelle als Verantwortliche der Hochschulpolitik abgegeben. Gerne übernehme ich nun ihre Aufgaben und leite zusammen mit Stefan Götschi den Bereich der Hochschulpolitik im VIS. Stefan Götschi stellt dabei den Kontakt zum Vorstand her, während ich für alle anderen Tätigkeiten zuständig bin.

### **Hochschulpolitik auf der VIS-Homepage**

Seit kurzem gibt es auf der Homepage des VIS einen Abschnitt zur Hochschulpolitik[1]. Dort stehen alle wichtigen Informationen zur Hochschulpolitik, etwa wer die Vertreter in den verschiedenen Gremien sind und wann die nächsten Sitzungen dieser Gremien stattfinden. Hier kündigen wir auch die Treffen des HoPo-Teams an und geben die Traktandenliste bekannt. Falls euch diese Themen interessieren, dürft ihr gerne auch an diese Treffen kommen, und so eure Meinung einbringen. Eure Inputs finden naturlich auch Gehör, wenn ihr uns eine E-Mail schreibt[2]. Wir freuen uns immer über Meinungen und Anliegen von euch.

Auf der Webseite finden sich auch die Protokolle vergangener HoPo-Treffs, wodurch ihr euch ein genaueres Bild unserer Tätigkeit machen könnt. Dort sammeln wir auch die Protokolle der Semestersprecher, welche beim Gespräch mit den Professoren angefertigt werden.

### **Schliessfächer**

Vor dem Umzug des D-INFK standen den Studierenden im IFW viele Schliessfächer zur Verfügung. Im CAB gibt es diese Möglichkeit nun leider nicht mehr, und wir arbeiten aktiv an einer Lösung dieses Problems. Wir haben verschiedene Ideen, wo neue Schliessfächer untergebracht werden könnten, doch der momentane Platzmangel im CAB und feuertechnische Sicherheitsrichtlinien erschweren die Suche sehr. Falls jemand von euch eine Idee zur Lösung des Problems hat, dürft ihr euch gerne bei uns melden.

[1] http://www.vis.ethz.ch/de/politics/treff [2] hopo-team@vis.ethz.ch

### **Bericht des Präsidenten zum Vereinsjahr 2010 IAETH**

**von Markus grob**

Liebe Alumni-Kolleginnen und -Kollegen

Das Vereinsjahr 2010 sah abermals eine neue Höchstmarke von Aktivitäten für ein Vereinsjahr des IAETH. Wir hielten vier IAETH Talks von Members für Members, referierten fünf mal an Mittelschulen, gaben am 2-tägigen Maturandentag Auskunft, organisierten eine Podiumsdiskussion über Berufsbilder am Departement, schrieben fünf Artikel in den Visionen, sponserten das VIS Jassturnier mit, stellten den IAETH an der Masterfeier vor und sponserten teilweise den Apéro, nahmen wiederum viele neue Members auf, erstellten und versandten 2 Portrait-Letter, starteten das Job Email mit über 30 Stellenausschreibungen und schlossen das Jahr mit einem Fondueplausch im Dolder mit Schlittschuhlaufen ab. Unsere Tätigkeiten im Detail:

**• IAETH Talks exklusiv von Members für Members:** Die im Dezember 2005 gestartete Reihe ist weiterhin sehr beliebt.

Im Januar 2010 sprach unser Ehrenmitglied Robert Weiss über «Computergeschichten, eine faszinierende Reise durch die digitale Welt» und verknüpft dies mit einer Posteraktion.

Im Juni referierte Erich Oswald von Ergon Informatik über «Scrum im Praxistest».

Im September erläuterte Christian Vögeli vom Startup Dybuster «Digitale Neurologische Therapiesysteme».

Im November konnten wir Dr. Markus Tresch von ZFS zum Thema «Industrialisierung der Informationstechnologie in der Versicherungsbranche» zuhören.

An dieser Stelle danke ich gerne allen vier nochmals offiziell für Ihren Einsatz. Im Dezember schlossen wir das Jahr mit einem Fondueabend und Schlittschuhlaufen als reinen Plauschanlass ab, aber schon im Januar 2011 folgte der nächste inhaltliche Talk

- **• IAETH Website:** Unsere Website wurde in diesem Jahr technologisch überholt und arbeitet jetzt mit einem modernen Content Management System. Jetzt können wir neue Inhalte flexibler anzeigen und auch die Funktionalität schrittweise erweitern.
- **• Mitglieder-Entwicklung:** Die Zahl der Mitglieder hat sich in diesem Vereinsjahr um fast 100 auf 917 erhöht! Logischerweise ist dies neuer Rekord.
- **• Präsenz bei den Informatik-Studierenden:** Im Kalenderjahr 2010 haben wir vier verschiedene Aktivitäten für die Studierenden durchgeführt:
	- 1. Insgesamt fünf Artikel des IAETH sind in den Visionen publiziert worden.
	- 2. Das Departement Informatik führte dieses Jahr im Oktober die Diplom- und Masterfeier durch, und wir hielten eine kurze Rede um den IAETH zu bewerben.
	- 3. Im November organisierten wir in Zusammenarbeit mit dem VIS eine Podiumsdiskussion zum Thema Berufsbilder, welche gut und gerne von 40 Master-Studierenden besucht wurde.
	- 4. Erstmalig unterstützten wir in diesem Jahr das VIS Jassturnier, wobei leider niemand vom Vorstand teilnehmen konnte.
- **• Werbung fürs Informatik-Studium:** In Weiterführung der Informatica08 engagierte sich der IA-ETH weiterhin an den «Fit in IT» Roadshows an fünf Schweizer Mittelschulen. Auch hier danke ich ganz herzlich unseren freiwillig mitwirkenden Alumni, welche als Sprecher an diesen Roadshows in der ganze Deutschschweiz aufgetreten sind.

Überdies waren wir in diesem Jahr neu auch am zweitägigen Maturandentag an der ETH präsent und gaben vielen interessierten Maturanden Auskunft über die guten und vielseitigen Berufsaussichten.

Dieses Jahr erfanden wir ausserdem die Funktion des IAETH Ambassador, welcher an seiner ehemaligen Mittelschule mit verschiedenen Aktionen auf das Informatik Studium an der ETH aufmerksam macht. 21 Alumni engagieren sich bereits als Ambassador, teilweise in ihren alten Mittelschulen!

- • **Berufsumfrage:** Im Herbst 2010 wurde die siebte Ausgabe der Berufsumfrage vorbereitet, deren Ergebnisse an der GV im März 2011 vorgestellt werden. Diese Dienstleistung des IAETH ist heiss begehrt und dank den Zeitreihen nicht zu kopieren.
- **• GV:** Im März letzten Jahres hielten wir unsere GV im Technopark ab, führten erstmals ein Speednetworking Event durch und wechselten für das Essen ins nahe Restaurant Studer›s.
- • **Portrait-Letter:** Im 2010 veröffentlichten wir die insgesamt 12. und 13. Portrait-Letter. Diesmal über Stefan Arn, welcher Adnovum gründete und aktuell die IT der UBS leitet. Der zweite Portrait Letter beschrieb Dominik Grolimund, welcher zusammen mit Luzius Meisser Wuala gründete und mittlerweile gewinnbringend an LaCie verkaufte.
- **• Departement Informatik:** Im Frühling führten wir zusammen mit dem Departementsvorsteher, ausgewählten Professoren, verschiedenen Alumni und dem Kommunikationsteam des Departements einen Workshop zur Profilschärfung des Studienganges Informatik durch. Ergebnisse sind in die aktuelle Broschüre eingeflossen. Wir werden mittlerweile als Ansprechperson wahrgenommen und werden bei unterschiedlichsten Themen um Stellungsnahme gebeten.
- **• ETH Alumni:** Im März 2008 beschlossen wir den Beitritt als eigenständiger Fachverein ohne Dienstleistungen bei den ETH Alumni, und diese Zusammenarbeit hilft uns bei der Neumitgliederwerbung sehr.

**• XING, LinkedIn, Facebook:** Die Gruppen IAETH auf XING, LinkedIn und Facebook wachsen kontinuierlich weiter, ohne dass wir je Werbung dafür gemacht haben.

Für die gute Zusammenarbeit danke ich ganz herzlich den Vorstandsmitgliedern Michael, Melanie, Daniel, Nicky, Basil, Beat, Manuel, Patrick und dem noch nicht aber bald Vorstandsmitglied Martin, sowie unseren beiden Revisoren für die Prüfung des Abschlusses; dem Departement für Informatik für die laufende Unterstützung; der ETH Alumni Geschäftstelle für die gute Zusammenarbeit und Euch allen für Eure aktive Teilnahme an unseren Anlässen.

Im Namen des Vorstandes, Euer Präsident Markus Grob **O** 

#### COMIC

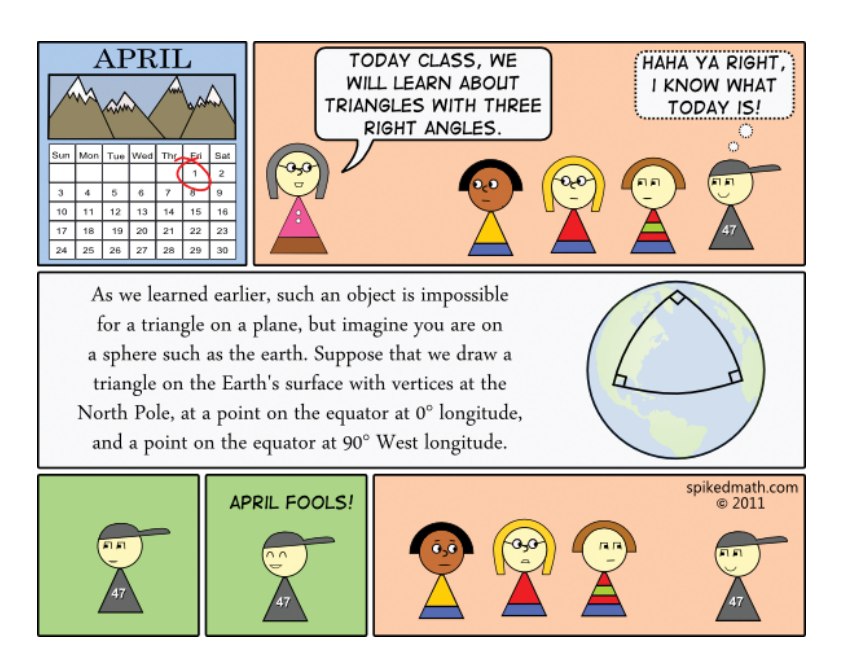

April Fools Math – spikedmath.com/409.html – CC-by-nc-sa 2.5

### **PapperlaPub goes Snowdayz**

**Marc Bruggmann und Alex Hugger — geben après-ski-nachhilfe fürinformatiker**

**Um die Après-Ski-Kultur im VIS nachhaltig zu fördern und gleichzeitig die Erstsemestrigen in das Studentenleben einzuführen, hat das PapperlaPub-OK die Snowdayz besucht. Der nachfolgende Twitter-Auszug soll als Gedankenstütze und Anregung für weitere legendäre Skilager dienen.**

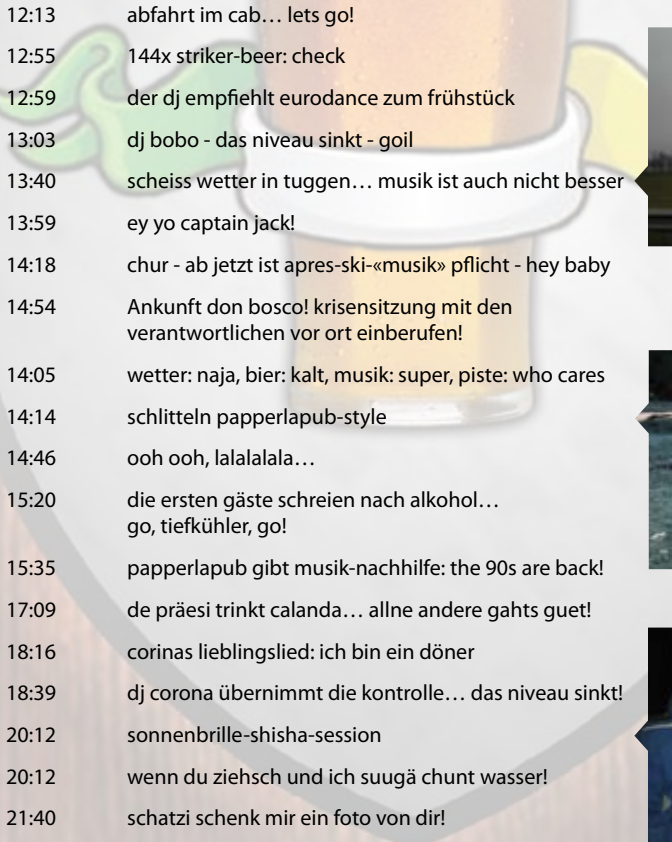

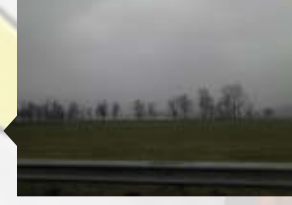

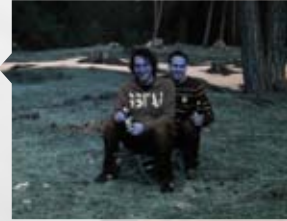

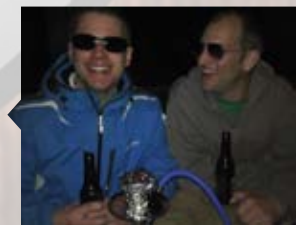

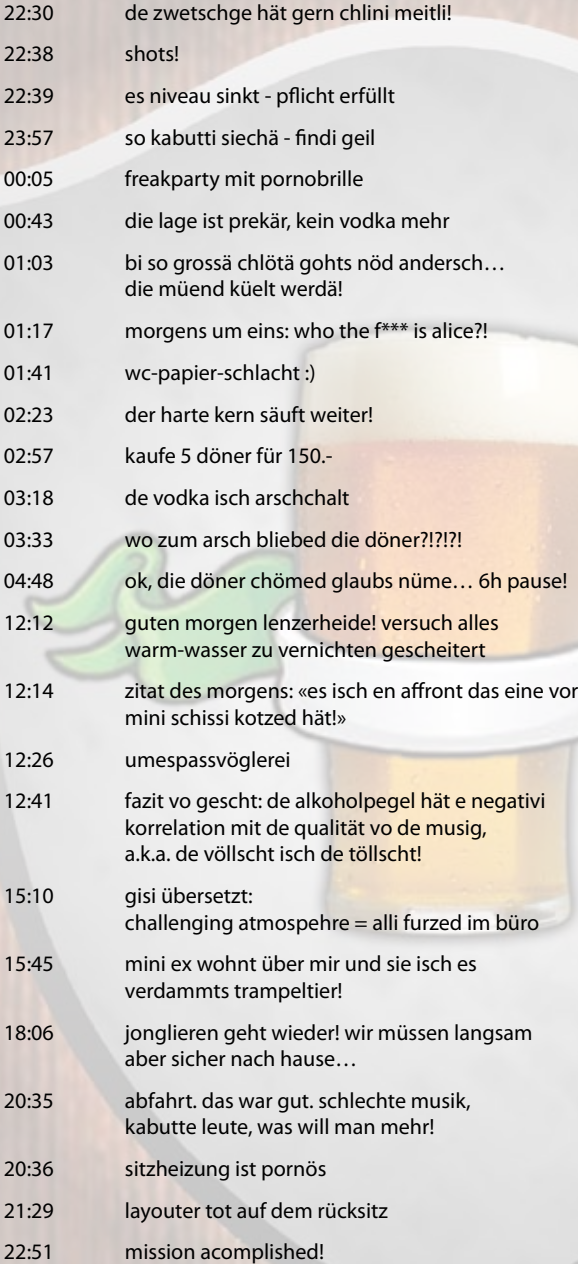

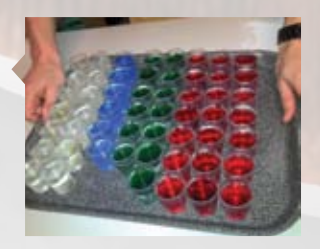

### **Links**

http://papperlapub.ethz.ch http://twitter.com/papperlapub\_bar

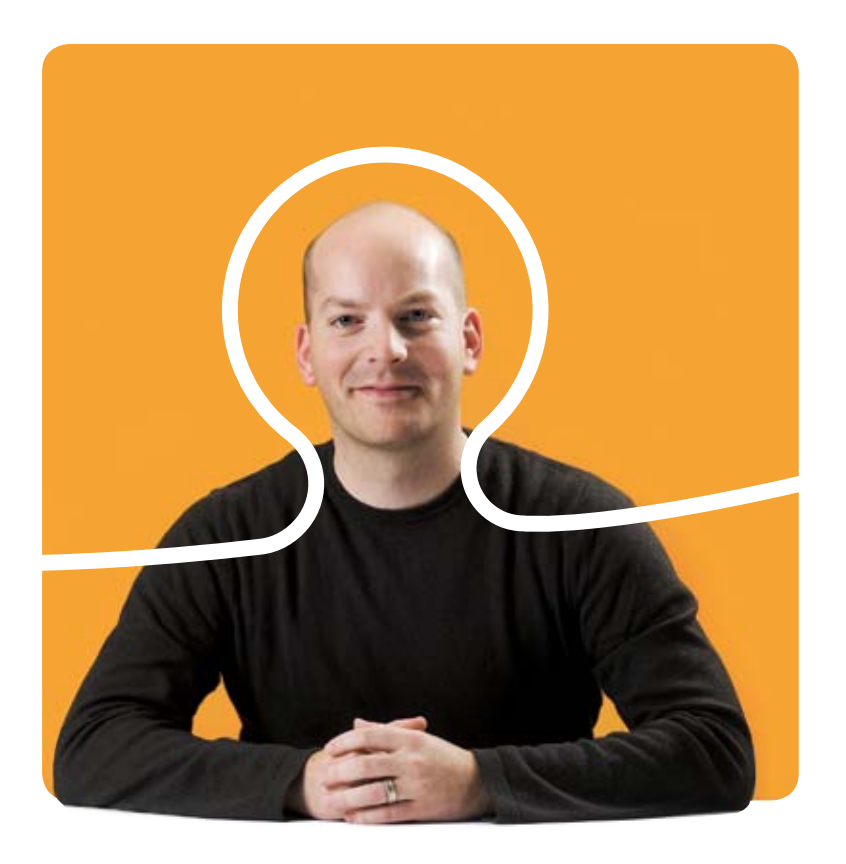

**«Wir machen 60 000 Anwender in 70 Ländern glücklich. Und wir suchen Software-Entwickler, die unser Team verstärken wollen. Willkommen auf bsiag.com/zukunft»**

Peter Seitel, Projektleiter bei BSI

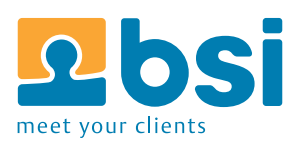

Protokoll der ordentlichen Mitgliederversammlung des Vereins der Informatik Studierenden am 07.03.2011

### Traktanden

- 1. Wahl der Stimmenzähler
- 2. Wahl des Protokollführers
- 3. Genehmigung der Traktandenliste
- 4. Genehmigung des letzten Protokolls
- 5. Mitteilungen und Berichte
- 6. Rechnung FS10 und Entlastung des Vorstandes
- 7. Budget FS11
- 8. Wahl des Vorstand
- 9. Wahl der politischen Vertretung
- 10. Wahl der Kommissionen
- 11. Wahl der Semestersprecher
- 12. Antrag 'Reglementsänderung Codeli'
- 13. Antrag 'Reglementsänderung ForK'
- 14. Antrag 'Reglementsänderung KPK'
- 15. Aufnahme von Ehrenmitgliedern

16. Varia

#### Anwesend:

(Total 60 Personen stimmberechtigt)

- Vorstand: Remo Gisi (rg), Stefan Götschi (sg), Lukas Widmer (lw), Manuel Stocker (ms), Mark Nevill (ch), Corina Bassi (cb), Marc Bruggmann (mb), Alex Hugger (ah), Dino Wernli (dw), Martin Otth (mo)
- Informatik BSc (02): Jonas Maurer, Renzo Roth, Jacob Esau, Elias Sprengel, Marc Gähwiler, Anna Rickenbach
- Informatik BSc (04): Sivan Yanay, Jonas Trappenberg, Stefan Dietiker, Severin Wischmann, Jannick Griner, Steven Köppel
- Informatik BSc (06): Bernhard Brodowsky, Andreas Brauchli, Sabina Schellenberg, Rudolf Schreier, Frederik Mutzel, Stefan Heule, Jonas Pfefferle, Andreas Noever, Adrien Favre-Bully, Adrian Blumer, Oliver Probst, Severin Heiniger, Simon Neininger
- Informatik BSc (07): Lukas Humbel, Florian Köhl
- Informatik Bsc (08): Alexandre Lagadec
- Informatik BSc (09): Roman Saratz
- Informatik MSc (01): Daniela Meier, Markus Pilman, Manuel Sprenger, René Buffat
- Informatik MSc (02): Hubert Ritzdorf, Marina Späni, Nan Zhong, Der-Yeuan Yu, Dominique Im Obersteg, Sandra Weber, Fabian Hahn, Kaspar Etter
- Informatik MSc (03): Daniel Thomas
- Informatik MSc (04): Silvan Tschopp, Leo Buttiker, Christian Decker, Dominik Menzi, Do- ¨ minik Käser, Tobias Heinzen, Birgit Junker
- Informatik MSc (06): Noah Heusser
- Computational Biology and Bioinformatics MSc (02): Davide Heller
- Mitglieder ohne Stimmrecht: Angela Bolle, Raffaele Sandrini

Abwesend: Alle Anderen

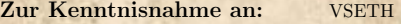

Beginn der Sitzung: 18:15 Uhr, StuZ

### 1. Wahl der Stimmenzähler

• Marc Gähwiler und Christian Decker stellen sich als Stimmenzähler zur Verfügung. Sie werden grossmehrheitlich gewählt.

### 2. Wahl des Protokollführers

• mo stellt sich als Protokollführer zur Verfügung und wird grossmehrheitlich gewählt.

### 3. Genehmigung der Traktandenliste

• Die Traktandenliste wird grossmehrheitlich angenommen.

### 4. Genehmigung des letzten Protokolls

• Das letzte Protokoll wird grossmehrheitlich angenommen.

### 5. Mitteilungen und Berichte

### • Vorstand:

- $-$  dw: Hat als Firmenverantwortlicher diverse Firmenvorträge organisiert und sich um External Relations gekümmert.
- $-$  mb: War Präsident der FKK
- $-$  lw: Hat als Quästorin die Buchhaltung gemacht und sich um die Kasse gekümmert.
- cb: War für das Ressort Hochschulpolitik zuständig. Zudem war sie als Vertretung am MR, in der UK, DK und der Notenkonferenz.
- ms: War als Systemadministrator für sämtliche Hardware des VIS verantwortlich. Er hat das Storage/Backup System umgestellt sowie einige Server migriert.
- sg: War als Verantwortlicher für das Ressort Infrastruktur tätig. Die Softgetränke wurden dieses Semester vom AMIV bestellt.
- $-$  mo: Hat als Prüfungssammler alte Prüfungen bei den Professoren eingesammelt und diese zu Prüfungsbündel zusammengestellt. Zudem wurde die Digitalisierung der vorhandenen Prüfungen weiter fortgeführt. Weiter wurde mit einer Inventur begonnen.
- mn: War letztes Semester als Webadmin tätig. Es wurde die neue Homepage aufgeschaltet und einige interne Tools überarbeitet.
- $-$  ah: Hat als Vizepräsi rg bei einzelnen Absenzen vertreten. Als Aktuar war ah zudem für die Administration der Mailinglisten und sämtliche Protokolle des VIS zuständig. Er hat sich ums PapperlaPub gekümmert.
- rg: War Präsident des VIS. Er war als Vertreter des VIS im MR, FR und an der Notenkonferenz. Desweiteren war er auch für den Kontakt zum Departement verantwortlich. Er hat sich um den Austausch mit Delft gekummert und war an der GV des SAB und ¨ der Polybuchhandlung.
- FKK: Die FKK hat unter der Leitung von mb letztes Semester folgende Events organisiert oder unterstutzt: FIGUGEGL, Weihnachtsbrunch, VSETH ESF, VIS-ESF, Movieparty, Jas- ¨ sturnier, Lasertag, Samichlaus, Alpamare, PapperlaPub.
- KPK: Silvan Tschopp hat mit seinem KPK-Team dafür gesorgt, dass auch in Zukunft genug Geld für alle Events zur Verfügung steht. Die Vorbereitung für die nächste KP am 12. März 2011 auf dem Hönggerberg im HPH laufen auf Hochtouren. Es werden über 80 Firmen erwartet. Das KP-Booklet ist im VIS-Büro erhältlich.
- NachKomm: Die NachKomm hat sich unter der Leitung von Florian Köhl um die Organisation der Schnuppertage gekümmert sowie die Erst-Semestrigen-Tage nachbesprochen.
- Visonen: Rudolf Schreier war Chefredaktor des Visionen. Insgesamt wurden vier Ausgaben des Visionen herausgegeben. Im Zusammenhang mit der Vortragsreihe wurden Interviews gemacht. Neu werden auch Karikaturen der Professoren publiziert.
- ForK: Mathias Payer hat letztes Semester sein Amt abgegeben. ms war die verbleibende Zeit als sein Stellvertreter aktiv. Es wurde auf eine neue Forumsversion umgestellt.
- MoEB: Es gab im Verlauf des Semesters keine neuen MoEBs. Allgemein gab es wenige Mails zu beantworten.
- Codeli: ms war Präsident der Codeli. Die Code-Kommission des VIS war hauptsächlich mit der Weiterentwicklung des VISIT (VIS-Firmenportals) beschäftigt. Zudem wurde an einem einheitlichen Framework gearbeitet.
- HoPo: Das HoPo-Team ist sehr aktiv. Es gab Informationen zu Plagiaten sowie Gespräche mit den Semestersprechern. Dank Ren´e Buffat gibt es nun einen HoPo-Abschnitt auf der Homepage.

### 6. Rechnung FS10 und Entlastung des Vorstandes

Daniela Meier präsentiert die Rechnung. Sie erklärt die Abweichung der Rechnung zum Budget bei den folgenden Bereichen: Visionen und KP. Die FKK hat gut gewirtschaftet.

Daniela Meier: Gibt es Fragen zur Rechnung?

Tobias Heinzen: Beim FIGUGEGL wurden -150.- als Ertrag verbucht, wieso? Daniela Meier: Analog zur Prüfungssammlung handelt es sich dabei um eine nachträgliche Korrektur einer schon gestellten Rechnung. Im Fall der Prüfungssammlung haben wir Geld zurückgestellt um eine Rechnung zu bezahlen, die Rechnung haben wir aber nie erhalten. Darum wurde das Geld jetzt zuruck- ¨ gebucht. Beim FIGUGEGL war es so, dass wir transitorisch vom HS09 ins FS10 für die Kasseneinnahmen einen Betrag gebucht haben. Die Einnahmen waren aber 150.- tiefer als gedacht.

Fabian Hahn: Warum wurde der Budgetpunkt Europapark verfehlt? mb: Die Reise wurde mit zwei Cars anstelle von einem durchgeführt da sich der GUV auch noch für das Event interessierte.

Fabian Hahn: Analoge Frage zum Budgetpunkt PolyCup. Lukas Humbel: Es steht noch eine Rechnung offen zu Gunsten des VIS.

Bericht der Revisoren (Raffaele Sandrini, Beat Herlig):

Die Quästorin hat eine gewissenhafte und saubere Buchhaltung geführt. Es wurden Stichproben durchgeführt sowie die Einhaltung der Statuten geprüft. Die Revisoren empfehlen die Entlastung des Vorstandes und der Kommissionen.

Der Vorstand wird einstimmig entlastet.

### 7. Budget FS11

lw stellt das Budget für das Frühjahrssemester 2011 vor. Einige Punkte werden genannt:

- Der Abschreibungsmodus wurde von degressiv auf linear geändert.
- Die Abschreibungen der Hardware erscheinen nun unter Abschreibungen und nicht unter Hardware.
- Der VIS hat mehr Mitglieder. Deswegen wurde ein höherer Mitgliederbeitrag budgetiert.
- Die Videosession wurde mangels Interesse gestrichen.
- Das FKK-Budget wurde in folgenden Punkten verbessert: Budgetpunkt Europapark wurde der Situation angepasst. Der GUV beteiligt sich nun auch an diesem Event. Der Budgetpunkt PapperlaPub erscheint neu. Hier spricht der AMIV eine Verlustgarantie aus. Die Kontoführung läuft über den VIS, weshalb wir Einnahmen und Ausgaben verbuchen müssen, Gewinn oder Verlust sind aber nicht geplant. Weiter ging die Sponsoringrechnung vom VIS-KAS FS10 vergessen und wird nachgetragen.

Raffaele Sandrini: Warum werden die Abschreibungen höher budgetiert? lw: Der Abschreibungsmodus wurde zu einem linearen System geändert.

Markus Pilman: Antrag auf Erhöhung des VISKAS Budget um 5'000.- da 15'000.- Gewinn budgetiert werden. Der Vorstand spricht sich grösstenteils gegen den Antrag aus da das Budget schon genug hoch ist.

Severin Wischmann: Sind 6'000.- genug für die Nerdparty? lw: Es handelt sich hierbei um einen erfahrungsgemäss sinnvollen Betrag.

Fabian Hahn: Die letzte Nerdparty weist deutlich weniger Ertrag auf als budgetiert. Wieso wird nochmals der gleiche Betrag budgetiert? lw: Es wird diesmal mehr Gewinn erwartet als letztes mal. Also ist der Ertag durchaus realistisch.

Fabian Hahn: Wie kommt es zur Erhöhung des ganzen FKK-Budget? lw: Die neuen Budgetpunkte PapperlaPub und Europapark führen zu einer Erhöhung des ganzen FKK-Budget. Allerdings bleibt die Aufwand-Ertrags-Differenz gleich.

Es wird uber den Antrag von Markus Pilman abgestimmt. Der Antrag wird grossmehrheitlich ¨ abgelehnt.

Das Budget FS11 wird grossmehrheitlich angenommen.

### 8. Wahl des Vorstand

#### • Präsident:

mo möchte gerne das Präsidium übernehmen. Er erläutert sein Bild des VIS und formuliert seine Ziele. Weiter beantwortet mo Fragen der Mitglieder. mo wird grossmehrheitlich und ohne Gegenkandidaten gewählt.

- Vizepräsident: ah wird grossmehrheitlich und ohne Gegenkandidaten wieder gewählt.
- Quästorin: lw wird grossmehrheitlich und ohne Gegenkandidaten wieder gewählt.
- Weitere Vorstandsmitglieder:

Dominique Im Obersteg möchte das Ressort External Relations übernehmen. Er war bereits tätig in der NachKomm sowie in der KPK. Dominique möchte sich konstruktiv im Vorstand einbringen.

Oliver Probst stellt sich als neuer FKK-Präsident zur Verfügung. Er war bereits in der FKK tätig und hat diverse Events organisiert. Oliver möchte Kulturevents aber auch Feste organisieren.

Sandra Weber möchte gerne die Prüfungssammlung übernehmen. Sie ist der Meinung der VIS ist gut organisiert. Sandra möchte die Digitalisierung der Prüfungssammlung vorantreiben. Niemand sonst möchte in den Vorstand.

Ausserdem stellen sich ms, mn und sg für ein weiteres Semester zur Verfügung.

Die Kandidaten werden grossmehrheitlich und ohne Gegenstimme gewählt.

### 9. Wahl der politischen Vertretung

#### Wahl der UK-Delegierten:

Die Kandidaten sind: Stefan Heule, Pascal Spörri, Markus Pilman Als Vertretung: Stefan Götschi Niemand sonst meldet sich für die Unterrichtskommission.

Abstimmung: Die 4 Kandidaten werden grossmehrheitlich gewählt.

#### Wahl der DK-Delegierten:

Die vorgeschlagenen Kandidaten sind: Stefan Heule, Stefan Götschi, René Buffat, Pascal Spörri, Florian Köhl, Daniel Widmer, Daniela Meier, Martin Otth.

Berhard Brodowsky und Markus Pilman werden die Vertretung übernehmen.

Die Kandidaten werden ohne Gegenstimme grossmehrheitlich gewählt.

#### Wahl der MR-Delegierten:

Der MR findet am 30. März statt. Es werden grossmehrheitlich gewählt: Stefan Heule, Stefan Götschi, René Buffat, Daniel Widmer, Martin Otth, Severin Wischmann, Lukas Humbel (Vertretung), Markus Pilman (Vertretung).

#### Wahl der Revisoren

Daniela Meier und Raffaele Sandrini stellen sich als Revisoren zur Verfügung und werden grossmehrheitlich gewählt.

### 10. Wahl der Kommissionen

#### KPK

Präsidentschaftskandidat: Dominique Im Obersteg stellt sich zur Verfügung. Dominique wird grossmehrheitlich gewählt.

Weitere Mitglieder bisher sind: Angela Bolle, Stefan Dietiker, Alexandre Lagadec, Sabina Schellenberg, Tom Lampart, Lukas Widmer, Melanie Imhof, Marina Späni, Adrien Favre-Bully. Neu in der KPK wären gerne: Nina Gonova.

Alle Mitglieder werden grossmehrheitlich und ohne Gegenstimme gewählt.

#### FKK

Präsident: Oliver Probst möchte das Amt des FKK-Präsidenten nächstes Semester übernehmen. Abstimmung: Oliver wird grossmehrheitlich als FKK-Präsident gewählt.

Weitere Mitglieder: Marc Bruggmann, Simon Gerber, Fabian Dreier, Florian Froese, Nicholas Pleschko, Lukas Humbel. Neu in die FKK möchten: Jonas Pfefferle und Adrien Favre-Bully. Auch diese Mitglieder werden grossmehrheitlich gewählt.

#### NachKomm

Präsident: Florian Köhl will das Amt noch einmal übernehmen. Florian Köhl wird grossmehrheitlich gewählt.

Weitere Mitglieder: Simon Schölly, Dino Wernli, Jonas Maurer, Carla Hofer, Christina Meyer. Neu in die NachKomm möchte: Sandra Weber.

Die Mitglieder werden grossmehrheitlich gewählt.

#### ForK

Präsident: Markus Pilman stellt sich neu zur Verfügung. Markus wird grossmehrheitlich gewählt.

Weitere Mitglieder: Manuel Stocker, Daniela Meier, Roger Schmid, Florian Köhl, Dino Wernli. Neu in die ForK möchten: Mark Nevill und Dominik Käser. Alle Mitglieder der ForK werden grossmehrheitlich gewählt.

#### Visionenkommission

Chefredaktor: Rudolf Schreier will das Amt noch einmal ubernehmen. Er stellt kurz die Ar- ¨ beitsmöglichkeiten in der Kommission vor.

Rudolf Schreier wird ohne Gegenstimme grossmehrheitlich gewählt.

Weitere Mitglieder: Thorben Bochenek, Andreas Brauchli, Jascha Grubel, Alex Meuche, Mark ¨ Nevill, Benjamin Ernst, Simon Gerber, Daniel Saner. Neu in die Visionenkommission wollen Der-Yeuan Yu und Daniel Thomas.

Als Verantwortlicher für die Verlagsarbeit stellt sich nochmals Adrian Blumer zur Verfügung.

Die Kandidaten für die Visionenkommission werden grossmehrheitlich und ohne Gegenstimme gewählt.

#### **MoEB**

Präsident: Noah Heusser möchte das Amt des Präsidenten noch einmal ein Semester lang machen. Noah Heusser wird grossmehrheitlich gewählt.

Weitere Mitglieder: Tamineh Sanamrad. Neu in die MoEB möchten: Erfan Zamanian, Davide Heller, Nan Zhong und Der-Yeuan Yu. Die Kandidaten für die MoEB-Kommission werden grossmehrheitlich und ohne Gegenstimme gewählt.

#### Codeli

Präsident: Manuel Stocker möchte das Amt noch einmal übernehmen. Er wird grossmehrheitlich gewählt.

Weitere Mitglieder der Codeli sind: Simon Gerber, Stefan Dietiker, Alexandre Lagadec, Dominik Menzi. Neu in die Kommission wollen: Urs Fässler, Mark Nevill, Dino Wernli. Die Kandidaten für die Codeli werden grossmehrheitlich gewählt.

### 11. Wahl der Semestersprecher

Semestersprecher für das 2. Semester:

Marc Gähwiler, Christina Meyer und Anna Rickenbach werden ohne Gegenstimme grossmehrheitlich gewählt.

Semestersprecher für das 4. Semester:

Stefan Dietiker, Cl´ea Benz und Christine Zeller werden ohne Gegenstimme grossmehrheitlich gewählt.

### 12. Antrag 'Reglementsänderung Codeli'

Diese Änderung regelt Urheber- und Nutzungsrechte für geistiges Eigentum im Rahmen der Codeli-Projekte. Die Urheberrechte verbleiben beim Verfasser, der VIS hat jedoch uneingeschränkte Nutzungsrechte.

Der Antrag wird grossmehrheitlich angenommen.

### 13. Antrag 'Reglementsänderung ForK'

Mitglieder des Forenteams sollen neu auch Mitglieder der Forums-Kommission sein und von der MV gewählt werden. Dies soll zu einer besseren Einbindung des Forums in den VIS führen und ausserdem die zukünftige Administration des Forums sicherstellen.

ms erläutert wie es zu diesem Antrag kam und erklärt seinen Standpunkt. Markus Pilman erläutert stellvertretend fur Mathias Payer dessen Standpunkt. Er weist darauf hin das die Kommunikation ¨ zwischen ForK und Vorstand fehlschlug und die Moderatoren wenig in die Gestaltung des Antrags einbezogen wurden.

Markus Pilman stellt den Antrag, dass diese Reglementsänderung erst ab nächstem Semester in Kraft tritt.

Daniela Meier weist darauf hin das die Moderatoren nicht über den Sachverhalt informiert wurden und sie es schlecht findet das die MV die Moderatoren wählt. rg vertraut dem System der MV mehr als dem foruminternen Auswahlverfahren der Moderatoren. ms weist darauf hin, dass kein Interesse seitens der Moderatoren an der Thematik bestand. Daniela Meier meint es war genügend Interesse seitens der Moderatoren vorhanden. cb erklärt, dass es durchaus möglich ist Kommissionsmitglied der ForK zu sein ohne dabei gleich Moderator zu sein.

Die Moderatoren formulieren folgenden zusätlichen Reglementsänderungspunkt: 'Die Foren-Nicknames der ForK-Mitglieder müssen bei der Wahl an der MV bekannt sein.'

Es wird über den Antrag von Markus Pilman abgestimmt: Abstimmung (absolute Mehrheit benötigt, 60 Anwesende):

- $\bullet$  JA: 6
- $\bullet$  NEIN $\cdot$  21
- ENTH: 33

Benötigte Anzahl Ja-Stimmen: 31. Der Antrag wurde somit abgelehnt.

Abstimmung uber die Modifikation des Antrags der Moderatoren: Abstimmung (absolute Mehrheit ¨ benötigt, 60 Anwesende):

- JA: 38
- NEIN: 3
- ENTH: 19

Benötigte Anzahl Ja-Stimmen: 31. Der Antrag wurde somit angenommen.

Schlussendlich wird uber den gesamten Antrag abgestimmt: Abstimmung (absolute Mehrheit ¨ benötigt, 60 Anwesende):

- JA: 39
- NEIN: 9
- $\bullet$  ENTH $\cdot$  12

Benötigte Anzahl Ja-Stimmen: 31. Der Antrag zur Reglementsänderung wurde angenommen.

### 14. Antrag 'Reglementsänderung KPK'

Buchhaltung und Kontofuhrung der Kontaktpartykommission (KPK) soll ab Herbst 2011 von ¨ derjenigen des VIS getrennt werden. Budget und Rechnung der KPK sind nach wie vor Teil von Budget und Rechnung des VIS. Diese Änderungen sollen eine effizientere und übersichtlichere KP-Abwicklung ermöglichen, da die VIS-Quästur bisher ein Bottleneck war.

Folgende Fragen werden gestellt:

Fabian Hahn: Besteht die Gefahr einer Abgrenzung der KPK gegenüber dem VIS? Dominique Im Obersteg: Es handelt sich hierbei nur um ein separates Konto und keine vollständige Ausgliederung. lw: Das KPK-Budget bleibt weiter im VIS-Budget. Diese zusätzliche Transparanz vereinfacht die Revision.

Raffaele Sandrini: Wie kommt das Geld zuruck zum VIS? Dominique Im Obersteg: Das Geld bleibt ¨ beim VIS. Die VIS-Quästur hat eine Vollmacht über alle Konten, somit auch über das KPK-Konto. Tobias Heinzen: Punkt 4.2 und Punkt 4.5 des Antrags sind identisch. rg stellt den Antrag Punkt 4.5 aus dem Antrag 'Reglementsänderung KPK' zu streichen.

Es wird über den Antrag von rg abgestimmt. Dieser wird grossmehrheitlich angenommen.

Weiter wird über den gesamten Änderungsantrag abgestimmt. Auch dieser wird grossmehrheitlich angenommen.

### 15. Aufnahme von Ehrenmitgliedern

Der VIS heisst Michael Pilman als neues Ehrenmitglied willkommen.

16. Varia

- $\bullet\,$  Es ist für Verpflegung im Anschluss gesorgt.
- Es gibt keine weiteren Varia.

Die nächste Mitgliederversammlung des VIS findet am 3.10.2011 statt.

Ende der Sitzung: 19:40

Der Präsident  $\hfill$ Der Protokollführer

142

**DESPERT** 

Remo Gisi Martin Otth

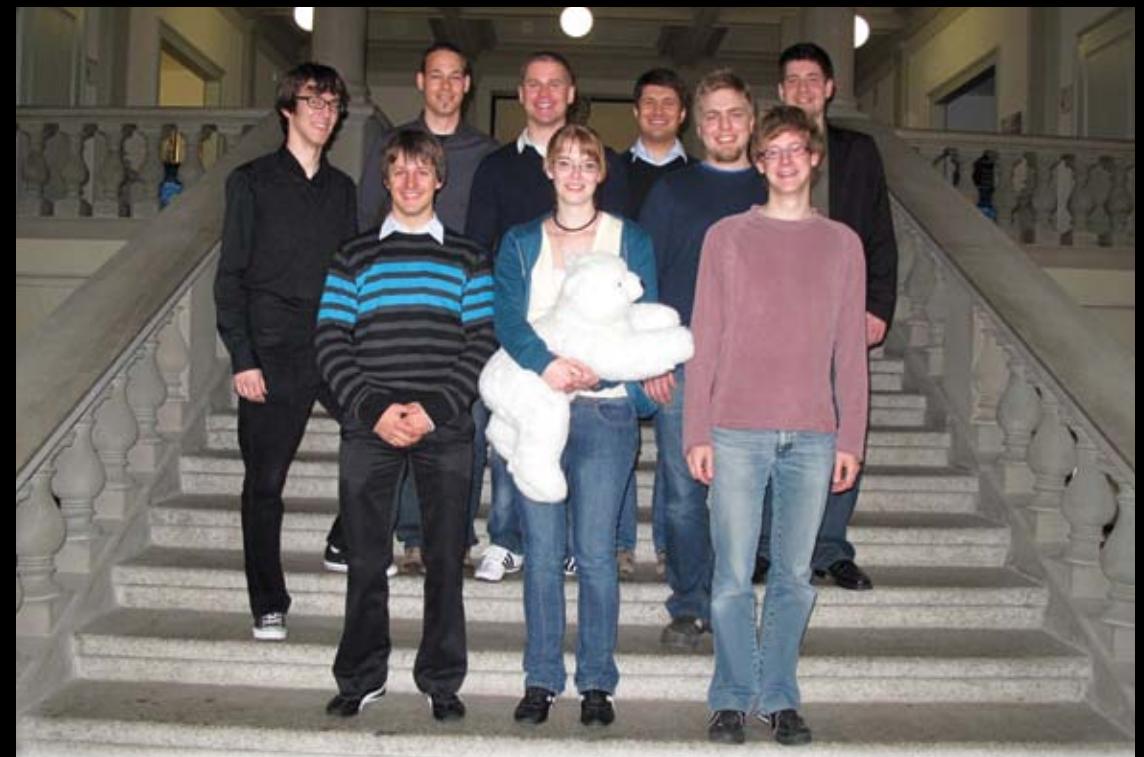

### **Vorstandsmutationen**

### **Oliver Probst FKK-PRÄSIDENt**

Unter Kollegen bin ich als *Oli* bekannt. Eigentlich bin ich *Oliver Probst und komme von der Schweizer Grenze*. Ich besuche Vorlesungen *sehr oft, jedoch manchmal mit etwas Verspätung.* Nach *6* Semestern bin ich *Bachelor of Science und startklar für den Master.* Mein Mami ist für *meinen Vorrat an Senseo Kaffeepads verantwortlich*. Ich arbeite gerne gratis, *weil ein wenig soziales Engagement nicht schaden kann*. Ich will *die Struktur der VIS Knowledge Base* verbessern. *Den Wohnungsmangel für Studenten in Zürich* sollte man abschaffen.

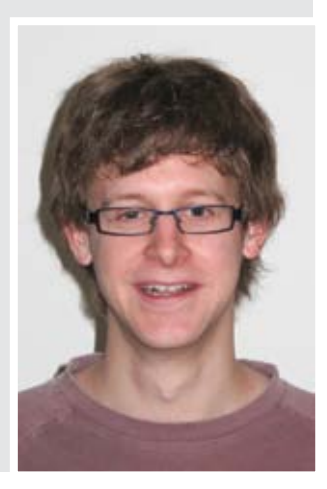

### **Sandra Weber**

### **Prüfungssammlung**

Unter Kollegen bin ich als *Sandra* bekannt. Eigentlich bin ich *ganz lieb.* Ich besuche Vorlesungen, *wenn es sich nicht vermeiden lässt.* Nach *8* Semestern bin ich *endlich in allen Ländern volljährig.* Mein Mami ist für *nichts mehr* verantwortlich. Ich arbeite gerne gratis, *weil es viele nette Leute im VIS gibt, die dasselbe machen.* Ich will *die Verfügbarkeit von Prüfungen (online)* verbessern. *Unordentliche Studenten im Aufenthaltsraum* sollte man abschaffen (*bzw. ausschaffen :-P*)

### **Dominique im Obersteg External relations**

Unter Kollegen bin ich als *Dominique* bekannt. Eigentlich bin ich *aus Basel*. Ich besuche Vorlesungen *so oft wie möglich*. Nach *11* Semestern bin ich *auf der Zielgeraden.* Mein Mami ist für *meine Affinität zum Kochen verantwortlich.* Ich arbeite gerne gratis, *weil Geld allein eben nicht glücklich macht.* Ich will *die Services des VIS* verbessern. *Oberflächlichkeit, Unehrlichkeit und Unzuverlässigkeit* sollte man abschaffen.

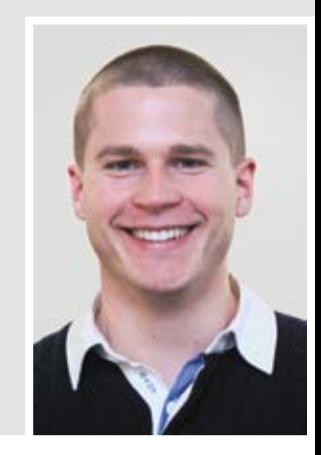

**31**

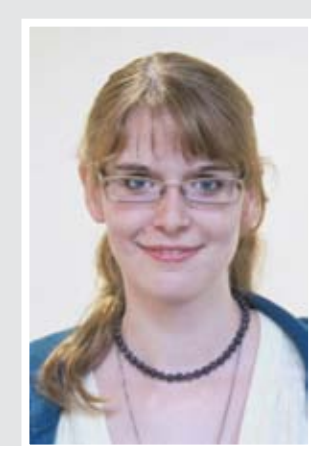

### **Interview: Luciano Franceschina**

#### **Kannst Du Dich kurz vorstellen?**

Mein Name ist Luciano Franceschina. Ich studiere Informatik an der ETH Zürich und war während meinem Studium schon an verschiedenen Orten angestellt. Letzten Herbst habe ich zum Beispiel für ETH juniors an einem Projekt für die Migros mitgearbeitet.

### **Was hast Du auf dem Projekt gemacht?**

Die Migros war gerade dabei, einen neuen Webauftritt zu realisieren. Dabei wollte sie auch die etwas in die Jahre gekommene Filialsuche ersetzen. Es sollte eine moderne Applikation entste-

hen, mit der die Kunden Filialen suchen können, Öffnungszeiten nachsehen und auch spezielle Infos erhalten, beispielsweise, ob die Migros im Hauptbahnhof an Weihnachten geöffnet bleibt.

### **Was war Deine Motivation, Dich auf dieses Projekt zu bewerben?**

Besonders motiviert hat mich, dass ich eine Applikation entwickeln konnte, die von einer grossen Zahl von Schweizern benutzt wird. Nicht von ganz so vielen wie der SBB-Fahrplan vielleicht, aber mehr als bei meinen früheren Ausflügen in die Web-Entwicklung. Ausserdem war ich schon immer ein Migros-Kind und es hat mich interessiert, mehr über dieses komplexe Unternehmen zu erfahren.

### **Wie lief während des Projekts die Zusammenarbeit mit dem Kunden und ETH juniors?**

Ich hatte die Wahl, an einem Arbeitsplatz bei der Migros oder sonst irgendwo zu arbeiten. Zuerst musste ich ein technisches Konzept für die Applikation erstellen, das ich dann der Migros vorgestellt habe. Für diese Aufgabe konnte ich oft an einem lauschigen Plätzchen an der Sonne arbeiten. Als es dann um die tatsächliche Entwicklung ging, vor allem die grafische Oberfläche, habe ich es geschätzt, bei der Migros vor Ort zu sein und direkt mit dem Auftraggeber Details zu besprechen. So bildete sich eine produktive und manchmal auch unterhaltsame Zusammenarbeit.

### **Wie lange dauerte das Projekt und wie viel hast Du dafür gearbeitet? Wie hast Du es mit Deinem Studium unter einen Hut gebracht?**

Das Projekt dauerte knapp fünf Monate. Während den Semesterferien habe ich dreissig bis vierzig Stunden pro Woche gearbeitet, während des Semesters dann noch etwa zwanzig. Ich konnte mir die Zeit selbst einteilen, so konnte ich auch am Wochenende arbeiten oder der Traum jedes Informatikers mitten in der Nacht.

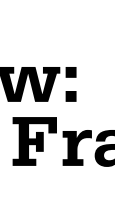

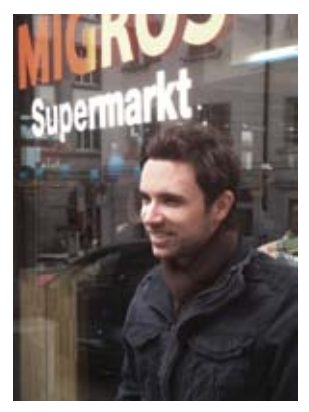

### **Was hast Du dabei gelernt? Was nimmst Du persönlich aus dem Projekt mit?**

Technische Erfahrung: Ich habe mich zum ersten Mal mit jQuery und dem Google Maps API auseinandergesetzt; ich habe mit Java entwickelt und das Spring Framework schätzen gelernt und ich lernte die Tücken von Maven kennen. Ausserdem kenne ich jetzt die grösste Arbeitgeberin der Schweiz und weiss definitiv mehr über das Retail-Geschäft und die komplizierte Genossenschafts-Struktur der Migros. Nützlich ist natürlich auch, dass ich jetzt die Öffnungszeiten von jeder Migros-Filiale auswendig kenne.

### **Konntest Du auf dem Projekt Dinge anwenden, die Du im Studium gelernt hast?**

Selbstverständlich. Ich habe zwar auch schon vor dem Studium Webapplikationen erstellt, aber an der ETH lernt man sehr viel Hintergrundwissen, was einem den Einstieg in neue Technologien enorm erleichtert. Ein Professor hat uns zum Beispiel mal gesagt, dass wir nach unserem Studium eine neue Programmiersprache vor dem Frühstück lernen können. Das Tolle an ETH juniors ist, dass man dies auch schon während des Studiums machen kann! Dank ETH juniors müssen Studenten, die bei der Migros arbeiten wollen, nicht unbedingt Regale auffüllen.

**Welche Herausforderungen stellten sich Dir während des Projekts und wie hast Du sie bewältigt?**  Ich hatte das Glück, dass das Projekt von den Leuten von ETH juniors schon ausgezeichnet vorbereitet wurde: Es gab gut definierte Projektphasen und realistische Zeitbudgets, so dass ich den Zeitplan problemlos einhalten konnte. Natürlich gab es immer wieder technische und inhaltliche Problemstellungen. Ich konnte da aber auf das Know-How von Migros-Angestellten und auch von den Projektleitern von ETH juniors zählen, die mich jederzeit unterstützt haben.

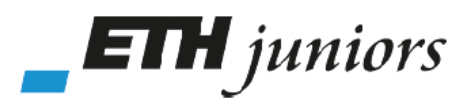

Weitere Informationen über ETH juniors, die studentische Unternehmung der ETH Zürich, findest Du unter www.juniors.ethz.ch.

### **34**

# **Gerüch(t)e aus dem Auf- enthaltsraum – VIS Edition**

**ppetros@amiv.ethz.ch — gar nicht vom vis**

**Seit dem Semesterbeginn hat sich im Aufenthaltsraum einiges geändert. Neue Regeln wurden eingeführt, Sitzungen zwischen den Fachvereinen zur Ordnung wurden gehalten, Geräte wurde entfernt. Das Wichtigste soll hier zusammengefasst werden.**

Wie bisher wird für den Aufenthaltsraum keine Putzkraft eingestellt, welche jeden Abend den Müll hinter den Mitgliedern herräumt. Das bedeutet, dass immer noch jedes Mitglied die Ordnung und Sauberkeit im Aufenthaltsraum mitzutragen hat. Jedem Fachverein obliegt die Zuständigkeit für einen Bereich im Raum. Der AMIV kümmert sich um die TV-Ecke, den Bierautomaten, das Zeitschriftenregal, den Wasserbehälter und die Sofaecke hinter dem Kaffeeautomaten. Dem VIS gehören der Kaffeeautomat und die vorderen beiden Sofaecken. Der VMP hilft mangels Zuverlässigkeit lediglich aus, wo er kann.

Die Kühlschränke des VIS und des AMIV wurden aus dem Raum entfernt, da zu viele Leute der Ansicht waren, ihre Waren nicht wieder mitnehmen zu müssen bzw. sie bei Fäulnis einfach drin liegen zu lassen. Da die Milch für den Kaffee UHT-Milch ist, braucht es auch keine Kühlung mehr. Der Bierautomat spendiert wie bisher ein Gratisbier am Tag zwischen 12 und 02 Uhr. Sollte dieser leer sein, kann sich jeder beim Büro des AMIV (E37) freundlich melden. Damit auch Nicht-Kaffeetrinker und Nicht-Alkoholiker im Aufenthaltsraum wohlfühlen, unterhält der AMIV einen Wasserspender. Neben des gesundheitlichen Vorteils von Wasser gegenüber Süssgetränken hinterlässt Wasser keine klebrigen Flecken, welche nicht weggeputzt wurden.

Für den spielerischen Genuss stehen zwei Fussballtische, ein Billardtisch und sämtliche moderne Konsolen zur Verfügung. Die dazugehörigen Hilfsmittel müssen dabei nach Gebrauch an ihren Ort zurückgelegt werden.

Generell kann man sagen, dass sich die Situation im Aufenthaltsraum gebessert hat. Ob das an der höheren Abfalleimerdichte oder an der verbesserten Beschilderung liegt, sei hier einmal mehr daran erinnert: Räumt Flaschen und Becher weg und hinterlasst den Raum mindestens so sauber, wie ihr ihn vorgefunden habt. Für ein angenehmes und gemütliches Miteinander. **O** 

# Bereit für neue Lösungen?

### **Mittlerer Osten**

Wie ermöglicht man ländlichen Gegenden in Schwellenländern Zugang zu mobilen Zahlungsmöglichkeiten? McKinsey hat einen Telekom-Anbieter bei der Evaluierung solcher Lösungen unterstützt. Die grösste Herausforderung war weniger technischer als kultureller Art: Viele Benutzer waren Analphabeten oder sprachen Dialekte, deren Buchstaben von herkömmlichen Mobiltelefonen nicht unterstützt wurden.

Schliessen Sie sich uns an. **www.bto.mckinsey.ch**

creatives.com Getty Images

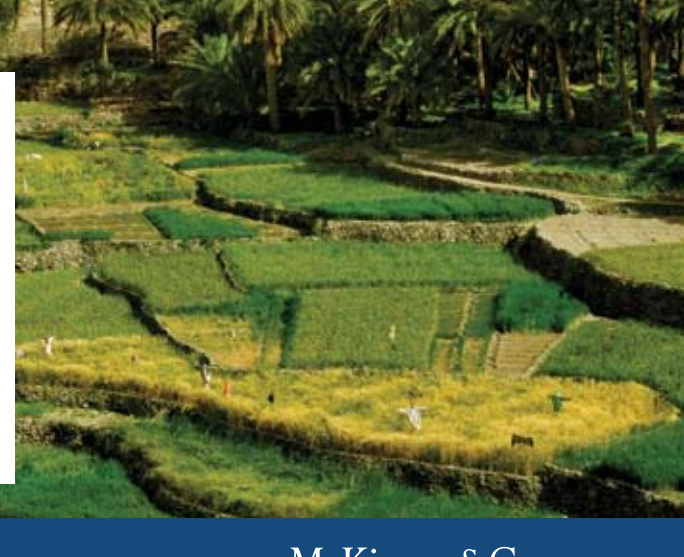

McKinsey&Company

# **Digital Interactive Table- tops – Die grossen Tablets**

**Fabrice Matulic — hat sicher einen interessanten Küchentisch**

**Wie wäre es mal, direkt auf dem Schreibtisch einfach mit Fingern und Stift eine PowerPoint Präsentation anfertigen zu können? Oder ein Wargame auf einem wie in der Oberkommandozentrale vorhandenen virtuellen Kommandotisch für Kriegsstrategie zu spielen? Das und vieles mehr wäre mit digitalen interaktiven Tischen möglich, den grossen Pendants zu Tablets im Touch Computing.**

Berührungsempfindliche Bedienoberflächen wie Touchscreens, Trackpads usw. haben sich in den letzten Jahren stark verbreitet, so dass sie jetzt zum Alltagsleben gehören. Vom iPhone und iPad bis zu den neuen ZVV-Automaten gilt (Multi-)Touch-Interaktion als das neue, modische Interface-Modell zwischen Menschen und Maschinen, das eine natürlichere und direktere Bedienung von Geräten verspricht und somit deren Benutzung vereinfacht. Während Otto Normalverbraucher wahrscheinlich nur die neuen Smartphones und Tablets als Beispiele solcher Touch-Geräte kennen, gibt es eine Reihe anderer Systeme, die in der Forschung betrachtet werden. Sogennante Natural User Interfaces (NUI)<sup>[1]</sup> machen einen beträchtlichen Teil des Forschungsbereichs HCI (Human-Computer Interaction [2]) aus und werden seit Jahrzehnten von Wissenschaftlern entwickelt und untersucht.

Eine besondere Kategorie von Multitouch-Geräten stellt der digitale, interaktive Tisch (auf Englisch digital, interactive tabletop) dar, mit dem Benutzer mit den auf der Tischoberfläche direkt angezeigten oder projizierten Inhalten interagieren können. Damit können digitale Elemente wie etwa Bilder, Videos, virtuelle Landkarten usw. intuitiv durch Fingerberührungen und Handgesten manipuliert und gesteuert werden. Einige Tabletops verfügen sogar auch über die Fähigkeit, mittels RFID oder Etiketten mit optisch erfassbaren Merkmalen physikalische Objekte zu erkennen, die auf den Tisch gelegt werden, um dann bestimmte Aktionen auszulösen. Man spricht in diesem Fall auch von TUI (Tangible User Interfaces [3]), weil die Bedienung des Gerätes teilweise oder sogar ausschliesslich durch Gegenstände erfolgt. Ein Beispiel für einen solchen Tisch ist Microsoft Surface[4], das zur Zeit wohl bekannteste Tabletop-System, das es seit 2008 auf dem Markt gibt und dessen zweite Version für dieses Jahr angekündigt wurde. Einmal abgesehen von selber zusammengebastelten Systemen ist in der Forschung der Diamond-Touch<sup>[5]</sup> von Circle Twelve, einem Spin-Off von Mitsubishi, auch sehr beliebt. Den Tisch gibt es schon seit 2001 für Universitäten und seit 2006 für Jedermann im Handel.

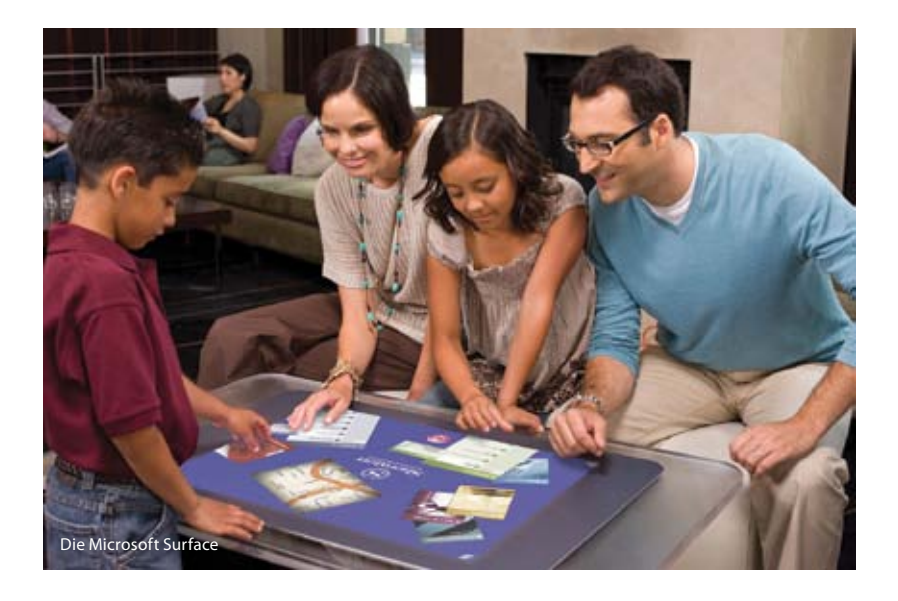

Da die Bedienoberfläche viel grösser als die eines Smartphones oder eines Tablets ist, kommen digitale Tische oft im Mehrbenutzerbetrieb zur Anwendung, wie zum Beispiel für Gruppenarbeiten. Dabei kann die eindeutige Erkennung der jeweiligen Teilnehmer helfen, indem der Tisch und dessen Sensoren unterscheiden können, wer welche Stelle auf der Oberfäche berührt hat. Die Art und Weise, wie diese Zusammenarbeit und Kooperation zwischen mehreren Benutzern mit Unterstützung von Computern und Technologien durchgeführt und optimiert werden kann, wird im Rahmen des interdisziplinären Forschungsgebietes CSCW (Computer Supported Cooperative oder Collaborative Work [6]) untersucht. Einige Beispiele für sogennante Groupware-Anwendungen sind kollaboratives Suchen und Planen, Meeting-Unterstützung, Datenaustausch usw. und dies sogar auch, wenn sich nicht alle Teilnehmer am selben Ort befinden. In diesem Fall sind dann gewisse Massnahmen nötig, um den zugeschalteten Teilnehmern und denen vorort entsprechendes Feedback zu geben, damit die Zusammenarbeit fliessend und mit gegenseitiger Kenntnisnahme erfolgen kann.

Wegen der noch recht hohen Kosten und vielen kleinen Kinderkrankheiten werden diese neuen Systeme gegenwärtig noch sehr vorsichtig und nur in bestimmten Umgebungen eingesetzt, nämlich in Museen, Showrooms, Restaurants, Hotels und in ein paar grösseren Firmen, die solche Ausrüstung für spezielle Szenarien einsetzen. Man kann aber davon ausgehen, dass sich Tabletops mit der Zeit und dank stetiger Preissenkungen immer mehr im normalen Endverbraucherbereich, sprich in gewöhnlichen Firmen und vielleicht bald sogar zu Hause, verbreiten werden. Das setzt sich auch Microsoft als Ziel, wenn man den Surface-Werbespots Glauben schenkt. Ein paar interessante Beispielsysteme und Anwendungen kann man bereits ietzt schon sehen, wie etwa die Reactables<sup>[7]</sup>, mit denen DJs ihren Shows noch mehr visuellen

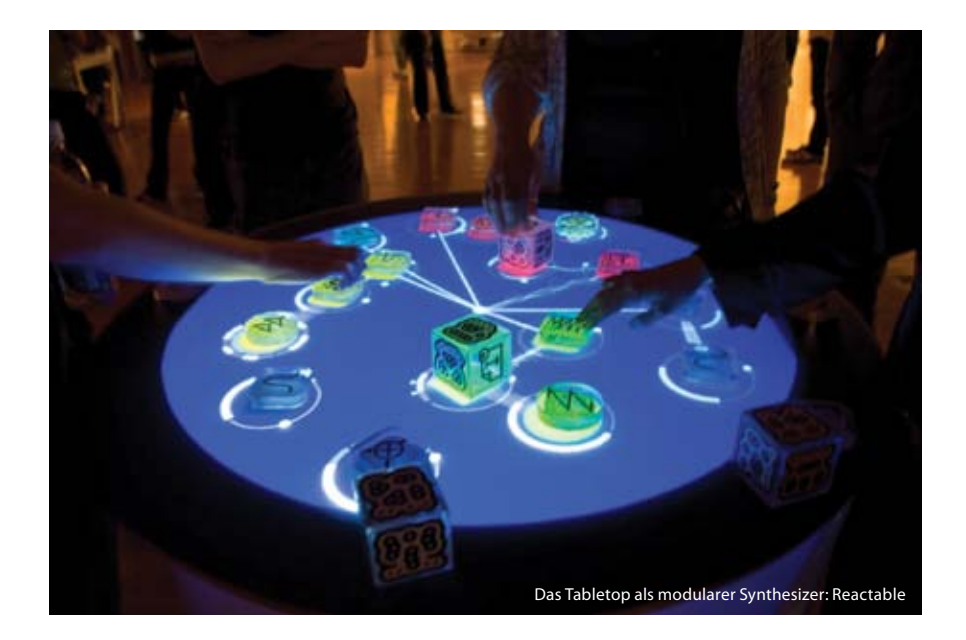

Pep geben können, digitale Malprogramme wie IntuPaint[8], die Malen mit echten Pinseln erlauben, den SmartTable<sup>[9]</sup>, der Kindern das Lernen in spielerischer Weise ermöglicht oder Neon Racer<sup>[10]</sup>, ein Augmented-Reality Rennspiel, in dem reale Gegenstände Hindernisse für die virtuellen Fahrzeuge auf der Piste darstellen.

An der ETH gibt es leider (noch) keine richtige HCI-Gruppe, dafür aber einige Projekte in verschiedenen Instituten, die sich teilweise mit Human-Computer Interaction und verwandten Themen beschäftigen, darunter auch mit digitalen Tabletops. In der GlobIS-Gruppe zum Beispiel setzen wir Tabletops ein, die zusätzlich zu Multitouch auch mit digitalen Stiften bedient werden können, um die Interaktionsmöglichkeiten zu erweitern. Angewendet wird diese Hardware auf Dokumentverarbeitung, mit Schwerpunkt auf das Editieren und Erstellen von Dokumenten und wie diese Aufgaben durch intuitive und effiziente Gesten besser unterstützt werden können.

Für Studenten, die sich für Mensch-Computer-Interaktion und insbesondere für digitale Tabletops interessieren, bietet die GlobIS-Gruppe verschiedene Projekte für mögliche Master- und Semesterarbeiten an. Nähere Details finden sich auf unserer Webseite unter http://www.globis. ethz.ch/education/sp/tabletops. (Eigene kreative Ideen sind auch willkommen!) Wer Lust hat, laufende Protoypen mal mit den eigenen Augen zu sehen, kann gerne bei uns im Labor vorbeischauen. Wir freuen uns immer, interessierten Personen unsere Demos zeigen zu können.  $\bullet$ 

### **Links**

- [1] http://de.wikipedia.org/wiki/Natural\_User\_Interface
- [2] http://de.wikipedia.org/wiki/Mensch-Computer-Interaktion
- [3] http://de.wikipedia.org/wiki/Tangible\_User\_Interface
- [4] http://www.microsoft.com/surface/
- [5] http://www.circletwelve.com/products/diamondtouch.html
- [6] http://de.wikipedia.org/wiki/CSCW
- [7] http://www.youtube.com/watch?v=xdcEJFHId1I
- [8] http://www.youtube.com/watch?v=n2IW4koT7Gw
- [9] http://www.youtube.com/watch?v=b\_FRmYXtneQ
- [10] http://www.youtube.com/watch?v=VtIopu0UgXE

COMIC

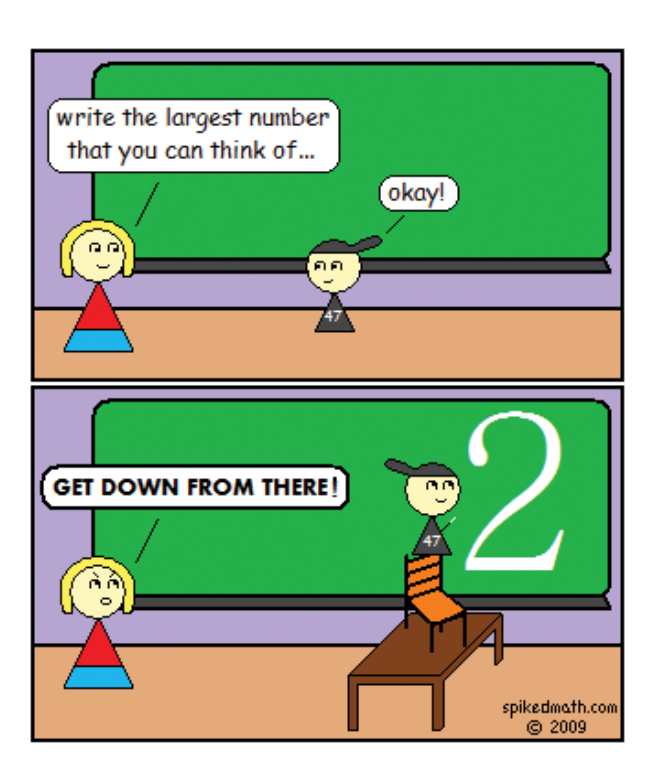

Numbers – spikedmath.com/105.html – CC-by-nc-sa 2.5

# High-Tech am Zürichsee

2005  $2004$ 2002 «Offene Stellen für **Offene Steffeld** 

2006

C#, Python, agile Entwicklung und UML sind wichtige Schlüssel für unser starkes Wachstum. Starte deine Karriere in einer professionellen und dynamischen Umgebung.

> JSIR **ENSOR COME**

 $2010$ 

2009

2008

2007

www.sensirion.com

### **Notenstatistiken HS10**

**rms — statistics are like women… oh wait I already made that joke**

**Disclaimer: Die angegebenen Bestandenquoten beziehen sich jeweils nur auf die Hauptgruppe der Teilnehmer am D-INFK. So wurden beispielsweise im Fach Visual Computing nur Studierende im Bachelor Informatik gezählt, und nicht Masterstudierende der Rechnergestützten Wissenschaften. Die Redaktion hofft, dass sich dadurch das repräsentativste Bild ergibt.**

### **Basisprüfung**

Wie jeden Winter gab es auch dieses Jahr wieder einige wenige Teilnehmer an der Basisprüfung: Die insgesamt 20 Kandidaten (davon 13 Repetenten) erreichten eine Erfolgsquote von exakt 50% (nur Repetenten: 77%). Die Redaktion gratuliert herzlich.

Der Gesamtdurchschnitt lag mit einer erschreckenden 3.79 zum ersten Mal in der Geschichte der Visionen-Statistiken unter der genügenden 4.0, und verlor so im Vergleich zum letzten Frühjahrssemester 0.26 Notenpunkte.

Aufgeschlüsselt in die einzelnen Fächer zeigt sich schnell, wie dieses Ergebnis zustande kommt:

Das durchschnittliche Ergebnis im normalerweise sehr beliebten Fach Physik hat sich um fast 0.5 auf 4.03 verschlechtert, und liegt damit nur knapp im erfolgreichen Bereich.

Im Analysis I/II-Block, der schon fast traditionell eines der schlechtesten Ergebnisse lieferte, fiel der Durchschnitt zwar nur um 0.34, dafür aber auf einen Wert von 3.46, mehr als eine halbe Note vom genügenden Ergebnis entfernt.

Die grosse Überraschung der Session lieferte die Prüfung in Lineare Algebra: Mit 3.2 liegt dieses Ergebnis um 0.96 niedriger als im vergangenen Frühjahrssemester, und in einem Bereich, der wohl sehr gut als "katastrophal" zu beschreiben ist.

Im Gegensatz dazu verbesserten sich die Resultate in den beiden Fächern Parallele Programmierung und Diskrete Mathematik um 0.23 und 0.53 respektive, und beförderten sich damit wieder auf ein genügendes Niveau (4.11 sowie 4.28).

Einführung in die Programmierung (im vergangenen Semester zum ersten Mal auf SUF) und Design of Digital Circuits folgen einem gemeinsamen Abwärtstrend: Im Verlauf von 3 Basisprüfungen senkte sich der Durchschnitt um ca. 0.6 auf in beiden Fällen 4.08.

Noch schlechter ergang es Datenstrukturen & Algorithmen, das einen Verlust von 0.7 hinnehmen musste, und nun auf einem Schnitt von 3.38 steht.

→

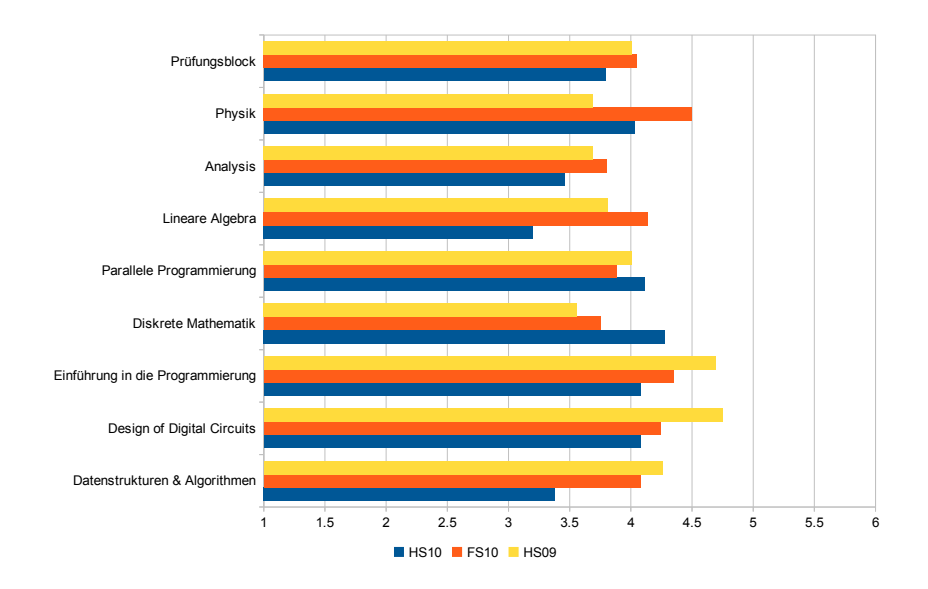

### **Obligatorische Fächer**

Wahrscheinlichkeit und Statistik löst erstaunlicherweise NumCSE als schlechtestes Obligatorisches Fach der Session ab: Der Durchschnitt von 4.25 (FS10: 4.66, HS09: 4.76) liegt aber immer noch im akzeptablen Bereich. Die Senkung der Bestandenenquote auf 68.9% (FS10: 87.5%, HS09: 84.0%) ist eher Grund zur Besorgnis.

Die Resultate in CASP (oder für astronomisch Versiertere: SPICA) konnten sich dafür beruhigenderweise stark verbessern, und die Erfolgsquote von 89.3% (HS09: 66.0%) sowie der Durchschnitt von 4.86 (HS09: 4.27) liegen beide im sehr guten Bereich.

Theoretische Informatik ist weiterhin das am häufigsten bestandene Fach im dritten Semester: Mit einer Quote von 96.5% zeigte sich keine signifikante Änderung zum Vorjahr (HS09: 85.18%). Der Notendurchschnitt konnte sich sogar um ca. 0.3 auf beachtliche 5.29 steigern.

Numerische Methoden für CSE liefert mit

dem Vorjahr konsistente Ergebnisse: Sowohl der Durchschnitt von 4.3 (FS10: 3.92, HS09: 4.37) als auch die Erfolgsquote von 74.8% (FS10: 66.7%, HS09: 73.75%) sind im genügenden Bereich.

#### **Obligatorische Fächer der Vertiefung**

Compiler Design wurde zum ersten mal in dieser Kategorie angeboten (nach dem Reglement 2008), und erzielte sehr gute Ergebnisse: Die Erfolgsquote von 100.0% und Notendurchschnitt von 5.36 lassen sich vermutlich auf den Modus der Leistungskontrolle (67% Semesterprojekt, 33% Prüfung) zurückführen.

Distributed Systems konnte im Vergleich zum Vorjahr eine Verbesserung der Bestandenquote erreichen (von HS09: 89.7% auf HS10: 93.4%), musste allerdings einen niedrigen Durchschnitt von 4.69 (HS09: 4.85) verzeichnen.

Visual Computing wurde 2010 vom Frühjahrssemester in das Herbstsemester verscho-

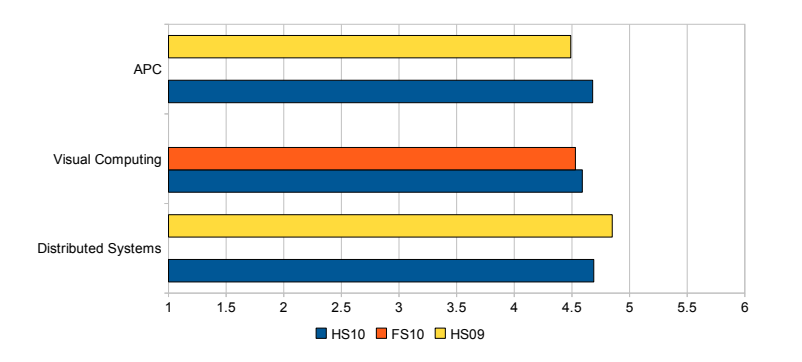

ben, fand also zweimal in Folge statt. In diesen zwei Sessionen waren die Ergebnisse nahezu identisch: Notendurchschnitte FS10: 4.53, HS10: 4.59, Erfolgsquote FS10 84.3%, HS10 82.6%.

Algorithms, Probability and Computing wurde geringfügig besser bestanden, und kann eine Quote von 81.6% (HS09: 77.7%) sowie eine durchschnittliche Note von 4.68 (HS09: 4.49) vorweisen.

### **Interdisziplinäre Masterlaboratorien**

Das Algorithms Lab hat sich vom grossen Sommerloch erholt, und liegt mit einem Durchschnitt von 4.18 wieder über der magischen 4 (FS10: 3.25, HS09: 4.67). Auch die Erfolgsquote konnte sich wieder auf mittelmässige 69.7% steigern (FS10: 38.9%, HS09: 73.6%).

Im Advanced Systems Lab zeigt sich im Vergleich dazu nur sehr geringe Abweichung: Die Bestandenquote liegt mit 88.6% sehr nahe an den Vorjahresergebnissen (FS10: 80.0%, HS09: 83.0%). Der Notendurchschnitt verbuchte einen Zuwachs von fast 0.6 auf gute 4.52 (FS10: 3.95, HS09: 4.41)

### **Abschlüsse**

Insgesamt wurden 35 Master-Zeugnisse ausgestellt. Die exakte Verteilung lässt sich der folgenden Tabelle entnehmen. Die Redaktion gratuliert allen neuen Alumni und Alumnae herzlich.

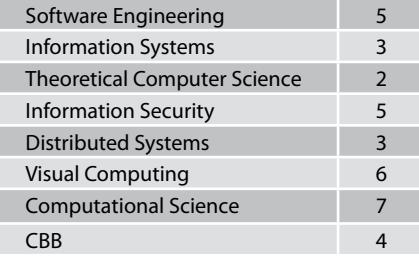

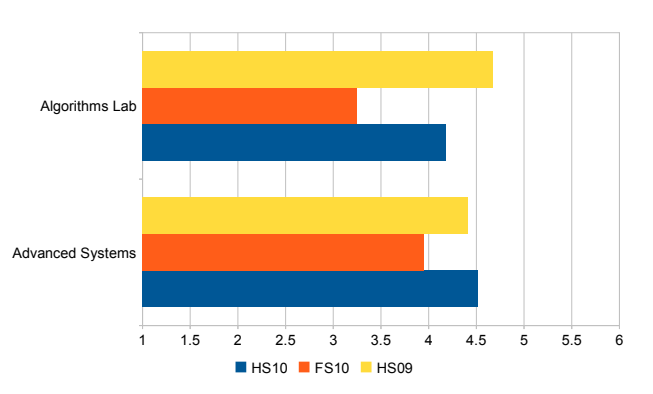

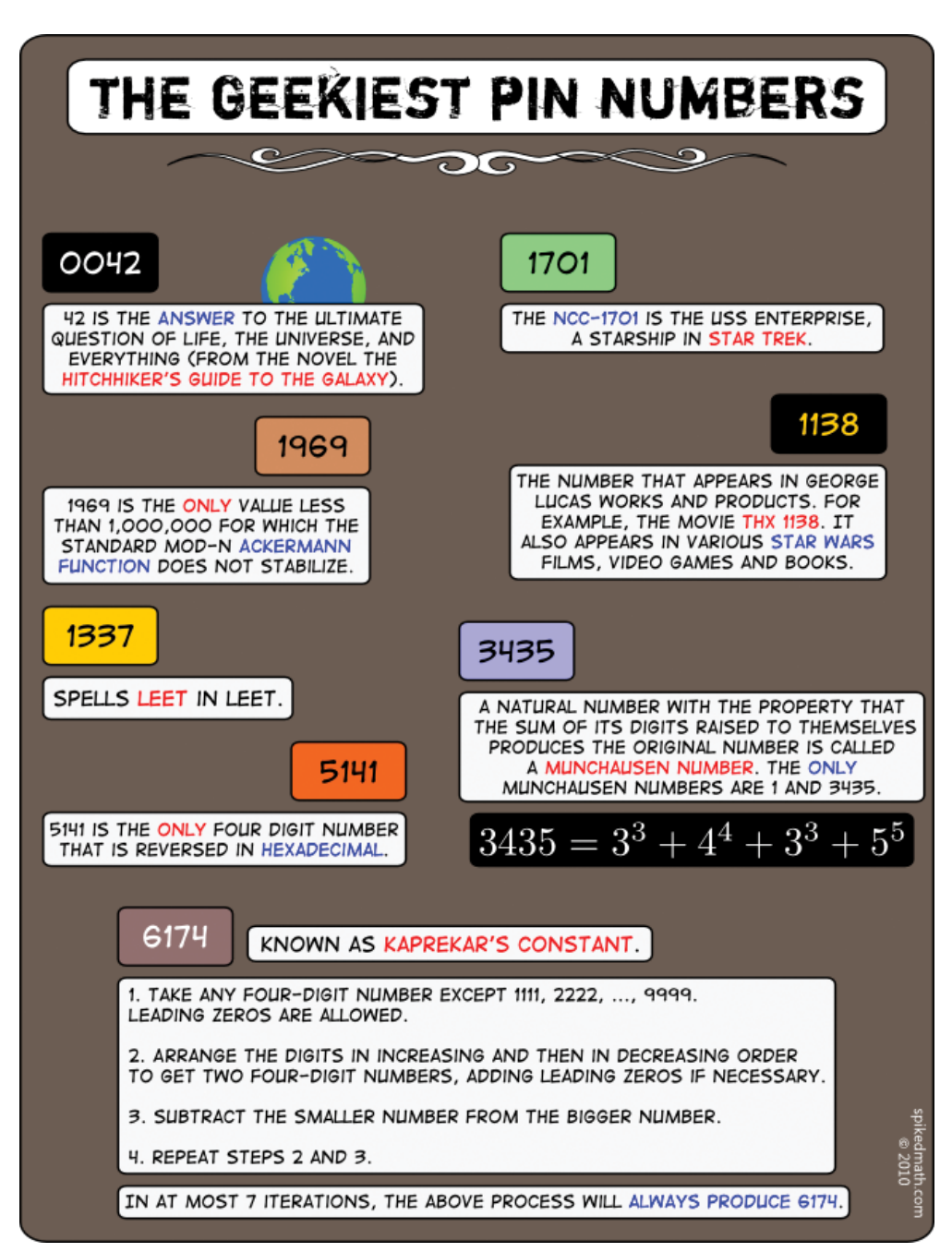

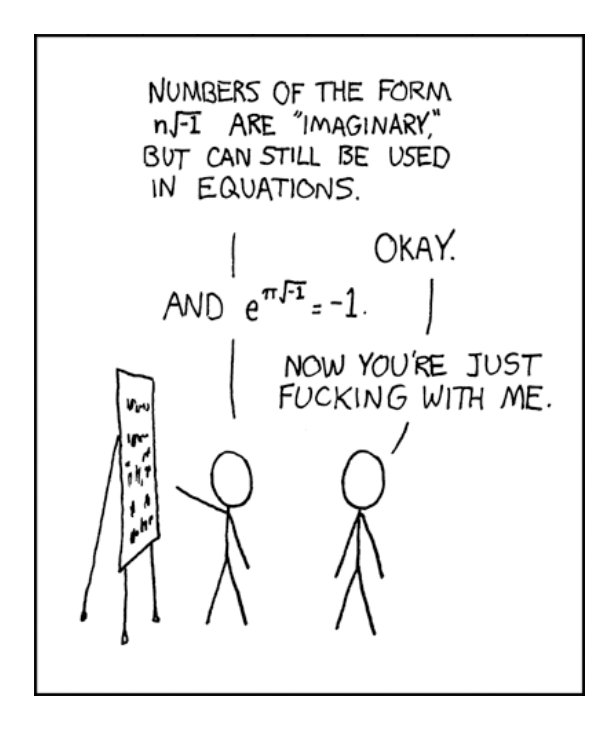

«I have never been totally satisfied by the explanations for why e to the ix

gives a sinusoidal wave.» E to the pi times  $i - xkcd.com/179 - CC-by-nc$  2.5

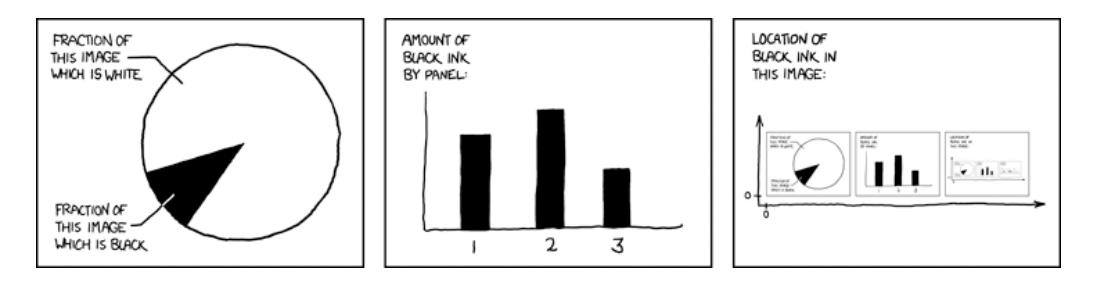

«The contents of any one panel are dependent on the contents of every panel including itself. The graph of panel dependencies is complete and bidirectional, and each node has a loop. The mouseover text has two hundred and forty-two characters.»

Self-Description - xkcd.com/688 - CC-by-nc 2.5

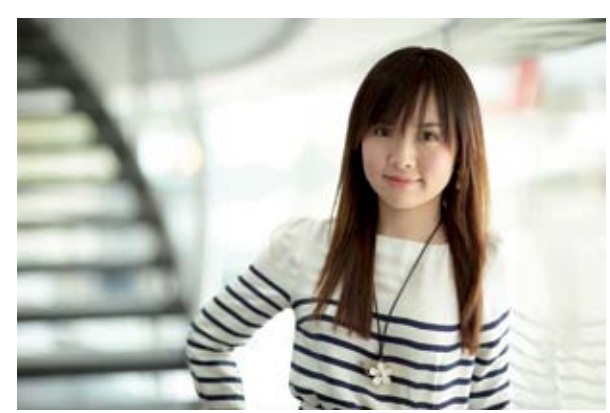

### work in a team of *smart* and *ambitious* people? You could fit right in.

Want to

If you're looking for a career that'll continue to stretch you long after university, UBS is a great place to start. Whatever you're studying now, from your first day at UBS you'll continue to learn from the very best in their field. And you'll be realising your potential as part of a great team that believes in succeeding together.

As well as our Graduate Program, we offer internships to students in all stages of their academic career – so visit **ubs.com/graduates** to explore a world of opportunities and be part of our success.

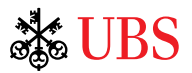

**Bearicatures Alex Meuche — i mustache you a question…**

### **Peter Widmayer**

### *«Widmaybär»*

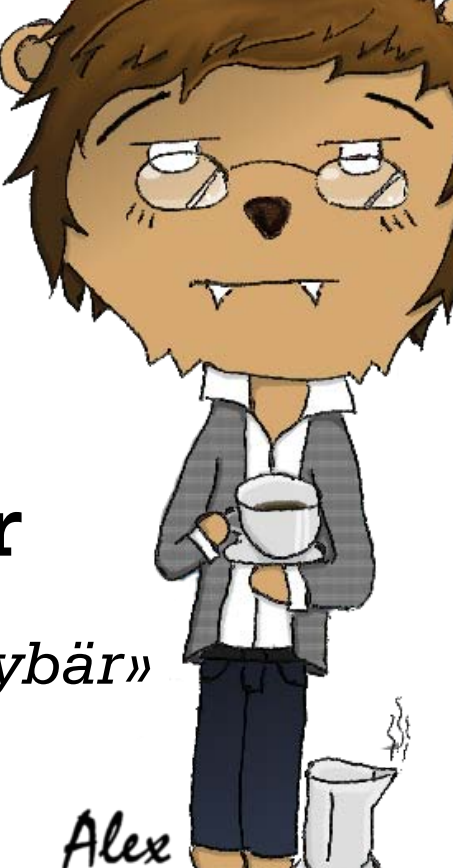

### **QUOTE:**

«Wer einen Fehler bemerkt, der kriegt ein Bier. Alkoholfrei, natürlich!»

### **HAPPENING:**

Fremder Eindringling: «Und, was machsch wänn'd dä Sch\*\*ss fertig verzellt häsch?» Widmayer: «Na, dann geh ich raus und Mittag essen»

### **RATING:**

### ★★★★★★★★★✩

Immer unterhaltsam. Ohne Ausnahme.

### **Die Welt gemäss Beni Koller Klassentreffen**

**michael grossniklaus — ein monument**

Zum endgültigen Bruch mit Anina kommt es ein paar Wochen später an Benis Klassentreffen. Seit sich Anina auf die von ihm zu experimentellen Zwecken verfassten «Schatzchäschtli» Kontaktanzeige gemeldet hatte, wusste Beni, dass es nicht gut um ihre Beziehung steht. Da sie aber auch in der Vergangenheit Durststrecken schon gut überstanden hatten, ging er davon aus, dass es sich auch dieses Mal nur um ein temporäres Tief handle. Anlass zu diesem Optimismus gab ihm auch die Tatsache, dass sich Anina ohne Umschweife bereit erklärte, mit ihm an seine Klassenzusammenkunft zu gehen. Aninas Begleitung, war Beni überzeugt, würde einem perfekten Wochenende am See die Krone aufsetzen.

Benis Vorfreude auf das Klassentreffen war dieses Mal besonders gross, weil ihm zu Ohren ge-kommen war, dass sein Klassenkamerad Erich Formann in letzter Zeit viel Pech im Leben hatte. Während ihrer ganzen Schulzeit waren Erich und Beni Erzfeinde und Rivalen, die sich aufs bitterste bekämpften. Da Beni dabei meistens den Kürzeren zog, hatte Erich leichtes Spiel, sich als Liebling der Lehrer und, was Beni mehr störte, der Mädchen in ihrer Klasse zu etablieren. Besonders übel erging es Beni im ersten Skilager, das die Schule organisierte. Am Abend, an dem die Schüler alleine ins Dorf in den Ausgang durften, gelang es Erich, ihre Deutschlehrerin davon zu überzeugen, dass Beni einen Minderwertigkeitskomplex habe, weil er keine dreidimensionalen Objekte in Magic Eye Autostereogrammen erkennen könne. In ihrem Bestreben zu helfen, zwang die Deutschlehrerin Beni, den ganzen Abend zufällig wirkende Punktwolken anzuschielen. Da Beni tatsächlich nichts in diesen Bildern erkennen konnte, liess sie ihn bis spät Nachts nicht vom Haken. Aber es kam noch schlimmer! Als die anderen endlich aus dem Ausgang zurückkamen, leerte Erich einen Becher Wasser über den schon schlafenden Beni. Da er ihn gleichzeitig auch noch bei den Lehrkräften als Bettnässer anschwärzte, wurde Beni am nächsten Morgen nach Hause geschickt und für fünf Konsultationen beim Schulpsychologen vorgemerkt.

I un, so schien es, hatte sich das Blatt aber gewendet, obwohl Erich nach dem Abschluss der Schulzeit anfänglich noch erfolgreich war. Er studierte Wirtschaft an der Universität St. Gallen und ergatterte danach eine lukrative Stelle als Investmentbanker in der Londoner Niederlassung einer grossen US Bank. Als im Zuge der Subprime-Krise im Jahr 2007 die Börsenkurse ins bodenlose fielen, begann auch Erichs Leben auseinander zu fallen. Zuerst verlor er seinen Job, weil er zu viele Kundengelder verspekuliert hatte. Dann verlor er einen grossen Teil seines privaten Vermögens, da er dieses genauso risikoreich investiert hatte. Und was er nicht an der Börse verlor, verlor er an seine Frau, als diese die Scheidung einreichte. Rückblickend musste auch Erich zugeben, dass es keine gute Idee gewesen war, eine zwar erfolgreiche aber auch oberflächliche und karrierebesessene Rechtsanwältin zu heiraten. Fast völlig mittellos musste er seine Wohnung in London aufgeben und geschlagen in die Schweiz zurückkehren, wo er im ausgebauten Dachstock bei seinen Eltern unterkam und zu stempeln begann.

«Erich hatte alles, aber er hat auch alles verspielt und jetzt hat er rein gar nichts mehr!» Beni kann sich ein Lachen nicht verkneifen, als er Erichs Geschichte zu Ende erzählt hat. Er und Anina sitzen im Auto, auf dem Weg zum Hotel am See, wo die Klassenzusammenkunft stattfindet. Kichernd fährt er weiter: «Und warte bis ich dir die Burkhart-Zwillinge vorstelle! Ich bin gespannt, ob die immer noch so mollig sind.» Danach will Beni von Anina wissen, ob es in ihrer Schule auch einen Klassentrottel geben habe. «Von dem was du mir über dich und Erich erzählt hast, ging ich davon aus, dass du der Klassendepp warst», antwortet ihm Anina teilnahmslos. Etwas gekränkt und verdutzt entgegnet Beni: «Nein, nein, da gab es noch viel traurigere Gestalten.» Er erklärt ihr, dass zuunterst in der Hackordnung ein Junge aus einfachen Verhältnissen mit dem Namen Stefan Heinz stand. Amüsiert erinnert sich Beni, wie Stefan sich zum Gespött der ganzen Klasse machte, als sich bei einem «Show and Tell» herausstellte, dass er viel lieber Kaffeerahmdeckel und Briefmarken als Panini Fussballbilder sammelte. Sein schmuddeliges und scheues Auftreten half natürlich auch nicht dabei, ihn aus der Schusslinie seiner Schulkameraden zu bewegen. Beim Schwelgen in diesen Geschichten aus der guten alten Schulzeit macht sich ein breites Grinsen auf Benis Gesicht breit. Vor lauter Schadenfreude bemerkt Beni gar nicht, dass Anina ihm schon seit einer Weile nicht mehr zuhört und nur noch traurig aus dem Fenster schaut. *(Fortsetzung folgt…)*

### **Impressum**

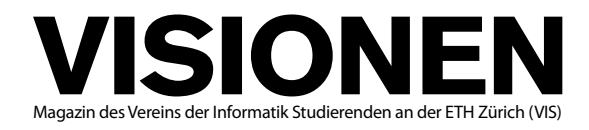

### **Ausgabe April 2011**

**Periodizität** 6x jährlich<br>**Auflage** 1400 Auflage 1400<br>**Jahresabonnement** CHF 25. Jahresabonnement

**Chefredaktion** Rudolf Maximilian Schreier visionen@vis.ethz.ch

**Layout** Simon Gerber layout@vis.ethz.ch

**Inserate** Adrian Blumer inserate@vis.ethz.ch **Lektorat** Benjamin Ernst Mark Nevill

**Redaktion** Thorben Bochenek Jascha Grübel Alexandra Meuche Der-Yeuan Yu Daniel Thomas

und freie Mitarbeiterinnen und Mitarbeiter

### **Anschrift Redaktion & Verlag**

Verein Informatik Studierender (VIS) CAB E31 Universitätsstr. 6 ETH Zentrum CH–8092 Zürich

### **Inserate (4-farbig)**

1/2 Seite CHF 850.– 1/1 Seite CHF 1500.– 1/<sub>1</sub> Seite, Umschlagsseite (U2) CHF 2500.– 1/2 Seite, Rückumschlag (U4) CHF 2500.– Andere Formate auf Anfrage.

### **Druck**

Binkert Druck AG 5080 Laufenburg http://www.binkert.ch/

### **Copyright**

Kein Teil dieser Publikation darf ohne ausdrückliche schriftliche Genehmigung des VIS in irgendeiner Form reproduziert oder unter Verwendung elektronischer Systeme verarbeitet, vervielfältigt oder verbreitet werden. Offizielle Mitteilungen des VIS oder des Departements für Informatik sind als solche gekennzeichnet.

© Copyright 1989–2011 VIS. Alle Rechte vorbehalten.

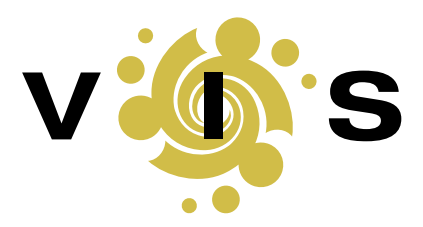

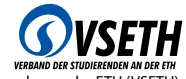

Der VIS ist Teil des Verbandes der Studierenden an der ETH (VSETH).

### **Puzzled Barbara Keller — likes, as the hens, the beautiful French-style card deck Roger Wattenhofer — prefers Rosen, Schellen, Eicheln and Schilten**

As Easter comes closer, the hens work overtime to produce enough eggs for the Easter bunny. As this is not as funny as it sounds, the hens Agatha and Martha pass their time by playing cards with a French-style card deck, consisting of 36 cards. There are 4 different kinds of cards, namely red hearts, red diamonds, black spades and black clubs. Each kind consists of the following 9 cards: the numbers 6 to 10, Jack, Queen, King and Ace.

Agatha then proposes a bet to Martha: "I shuffle the cards and then show you one card after the other from the top of the deck. You can interrupt me at any time and bet that the next card will be black. You can bet only once, and if you never interrupt me, you automatically bet on the last card". Martha thinks for a while and then agrees, as it is easy to reach a probability of 50% if she just bets on the very first card. Is there a better strategy for her, and if so, to which amount can she increase the probability of winning this game?

After a while playing this game, Martha comes up with another one. She clucks to Agatha: "I have a bet for you too: I choose 2 cards with hearts, put one under my left wing and the other one under my right wing. You then choose which one I shall reveal to you. After having seen the chosen card, you tell me which of those cards you think has a larger value, the one you've just seen or the one still hidden under my other wing". Agatha reasons: "If I just randomly choose the left or the right card, I win with a probability 50%". Is there a strategy with which she can do better? Note that Martha will not choose the two cards randomly, but in a way to make the game difficult for Agatha.

Agatha and Martha are so occupied by their card games that they first do not notice the Easter bunny entering the hen house. Excited they tell him about the games. The Easter bunny thinks for a while and then says: "My Dear hens: One of you has proposed a fair game, with winning probability exactly 50% regardless of the chosen strategy, whereas the other game indeed allows for a higher winning probability!"

We are not sure if the Easter bunny has enough time this year to tell us more, therefore we are interested in your opinion. Please send your solution to puzzled@vis.ethz.ch until the 26.05.2011.

⋒

### **Bildnachweise**

**Seiten 18, 19, 30, 31**: © VIS **Seite 51**: CC-by-nc-sa 2.0 brillisbeasty / Michael, http://www.flickr.com/photos/28892843@N04/2705337494/sizes/l/ **Spiked Math Comics**: CC-by-nc-sa 2.5, spikedmath.com **XKCD Comics:** CC-by-nc 2.5, xkcd.com

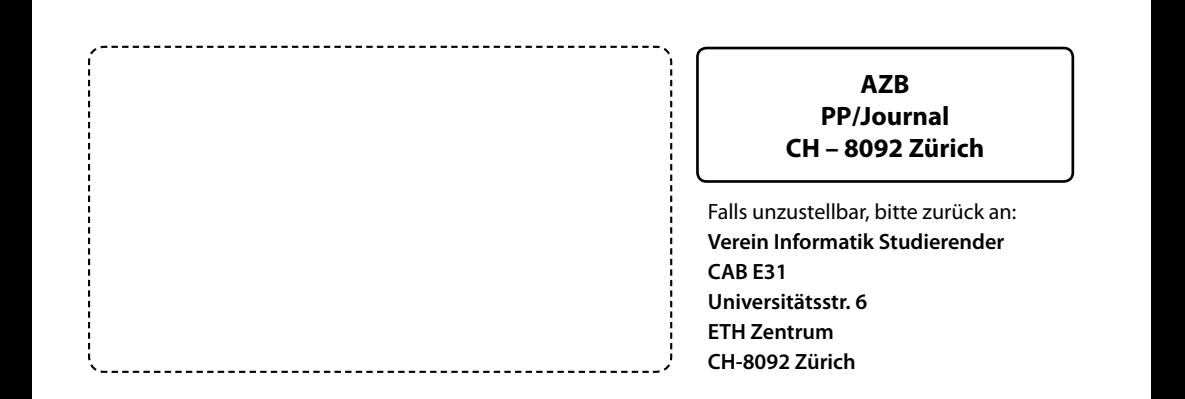

**+++ 1 +++ 1 +++ 2 +++ 3 +++ 5 +++ 8 +++ 13 +++ 21 +++ 34 +++ 55 +++ 89 +++ 144 +++ 233 +++ 377 +++ 610 +++ 987 +++ 1597 +++ 2584 +++ 4181 +++ 6765 +++ 10946 +++ 17711** 

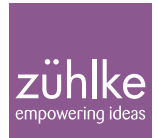

# Problem?

Kein Problem: Zühlke löst gerne komplexe Businessprobleme – in den Bereichen Softwarelösungen, Produktinnovation und Managementberatung. Deshalb suchen wir Talente, die lieber den Weg der besten Lösung als den des geringsten Widerstands gehen. Kein Problem für dich? Wir freuen uns auf deine Bewerbung.

**Consulting** Development **Integration** 

zuehlke.com/jobs